### **ИНИСТЕРСТВО СЕЛЬСКОГО ХОЗЯЙСТВА РОССИЙСКОЙ ФЕДЕРАЦИИ** Федеральное государственное бюджетное образовательное учреждение высшего образования **«КУБАНСКИЙ ГОСУДАРСТВЕННЫЙ АГРАРНЫЙ УНИВЕРСИТЕТ ИМЕНИ И. Т. ТРУБИЛИНА»**

ЭКОНОМИЧЕСКИЙФАКУЛЬТЕТ

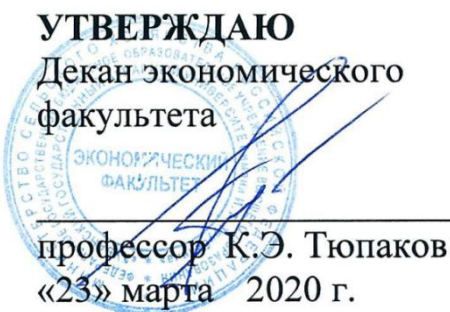

# **Рабочая программа дисциплины**

# **ЭКОНОМЕТРИКА**

**(Адаптированная рабочая программа для лиц с ограниченными возможностями здоровья и инвалидов, обучающихся по адаптированным основным профессиональным образовательным программам высшего образования)**

**Направление подготовки**

38.03.01 Экономика

**Направленность** 

«Экономика предприятий и организаций» (программа академического бакалавриата)

**Уровень высшего образования** 

бакалавриат

**Форма обучения**

очная и заочная

**Краснодар 2020**

Рабочая программа дисциплины «Эконометрика» разработана на основе ФГОС ВО по направлению подготовки 38.03.01 Экономика, утвержденного приказом Министерства образования и науки РФ 12 ноября 2015 г. № 1327.

Автор: канд. экон. наук, доцент

А.Е. Сенникова

Рабочая программа обсуждена и рекомендована к утверждению решением кафедры статистики и прикладной математики от 16 марта 2020 г., протокол  $N_2$  7.

Заведующий кафедрой д-р экон. наук, профессор

И.А. Кацко

Рабочая программа одобрена на заседании методической комиссии экономического факультета от 23 марта 2020 г., протокол № 17.

Председатель методической комиссии д-р экон. наук, профессор

А.В. Толмачев

Руководитель основной профессиональной образовательной программы канд. экон. наук, доцент

Е.А. Шибанихин

### 1 Цель и задачи освоения дисциплины

Целью освоения дисциплины «Эконометрика» является формирование у обучающихся комплекса теоретических знаний, умений и практических навыков на основе описания экономических процессов и явлений строить стандартные теоретические и эконометрические модели, анализировать и содержательно интерпретировать полученные результаты.

#### Залачи лиспиплины

- изучение основных результатов новейших исследований в области эконометрики, современных методов эконометрического анализа, методики построения эконометрических моделей;

– обучение умениям и навыкам применять знания эконометрического анализа для выявления экономических закономерностей, содержательно интерпретировать результаты эконометрического моделирования и прогнозирования экономики;

- овладение навыками анализа и прогнозирования развития экономических систем на основе современного эконометрического инструментария.

# 2 Перечень планируемых результатов обучения по дисциплине, соотнесенных с планируемыми результатами освоения ОПОП ВО

В результате освоения дисциплины формируются следующие компетенции:

ПК-4 - способность на основе описания экономических процессов и явлений строить стандартные теоретические и эконометрические модели, анализировать и содержательно интерпретировать полученные результаты.

# 3 Место дисциплины в структуре ОПОП ВО

«Эконометрика» является дисциплиной вариативной части ОПОП ВО подготовки обучающихся по направлению 38.03.01 Экономика, направленность «Экономика предприятий и организаций».

# **4 Объем дисциплины** (72 часа, 2 зачетных единиц)

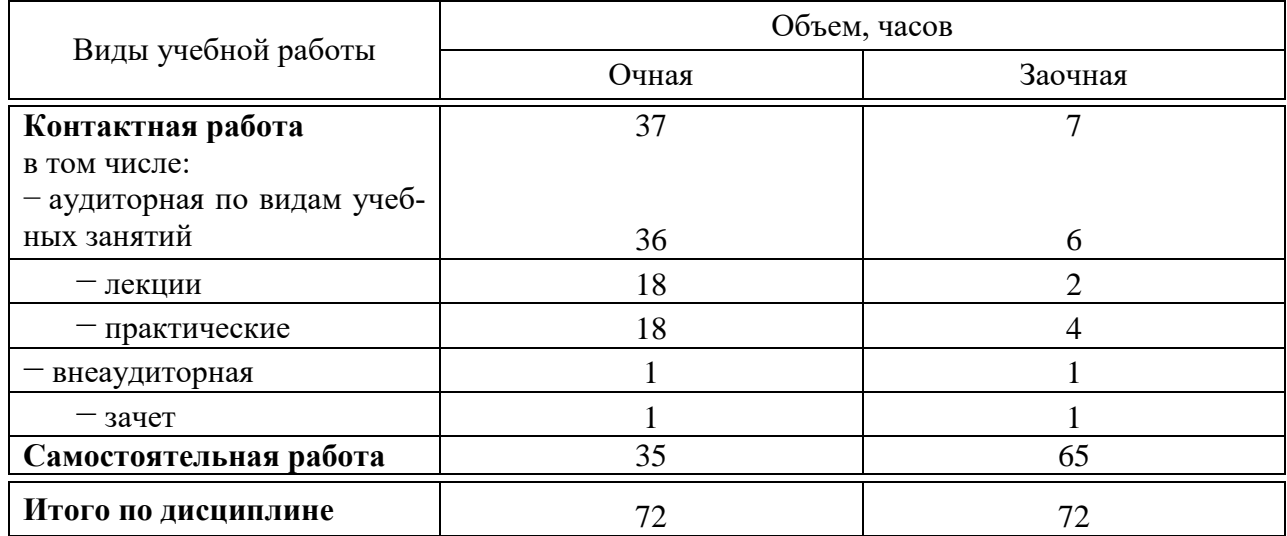

# **5 Содержание дисциплины**

По итогам изучаемого курса обучающиеся сдают зачет.

Дисциплина изучается на 2-ом курсе, в 4-ом семестре очной формы обучения, на 3-ем курсе, в 5-ом семестре заочной формы обучения.

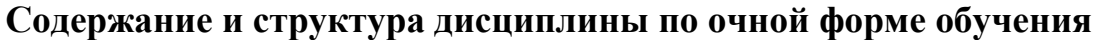

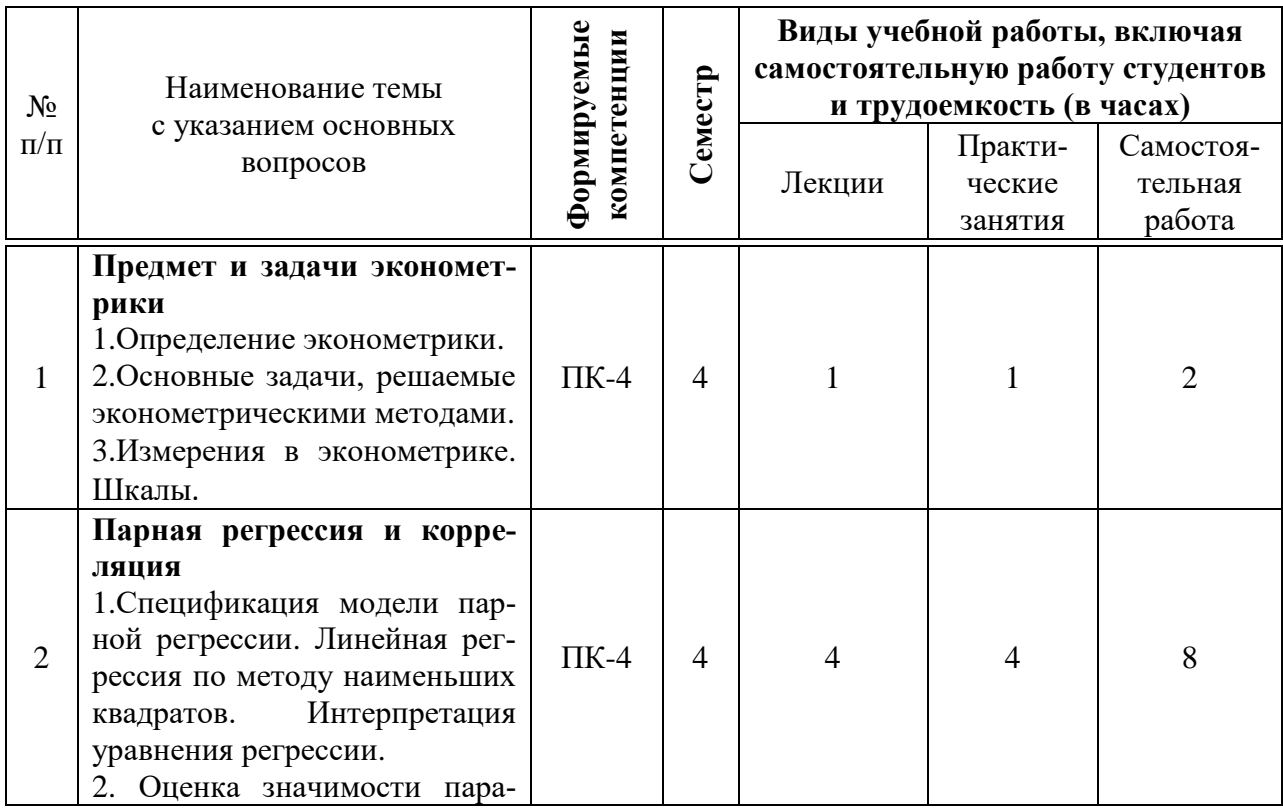

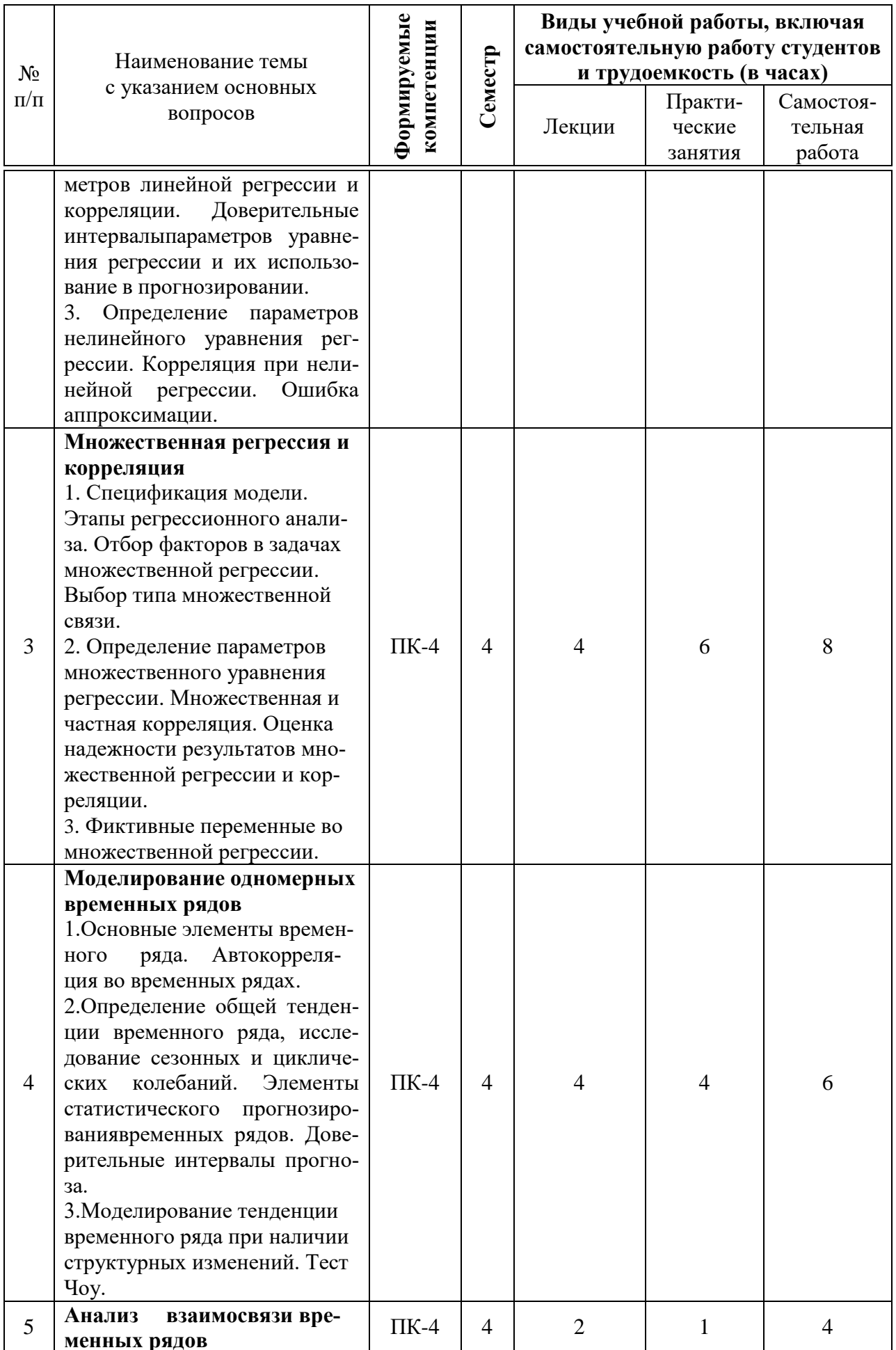

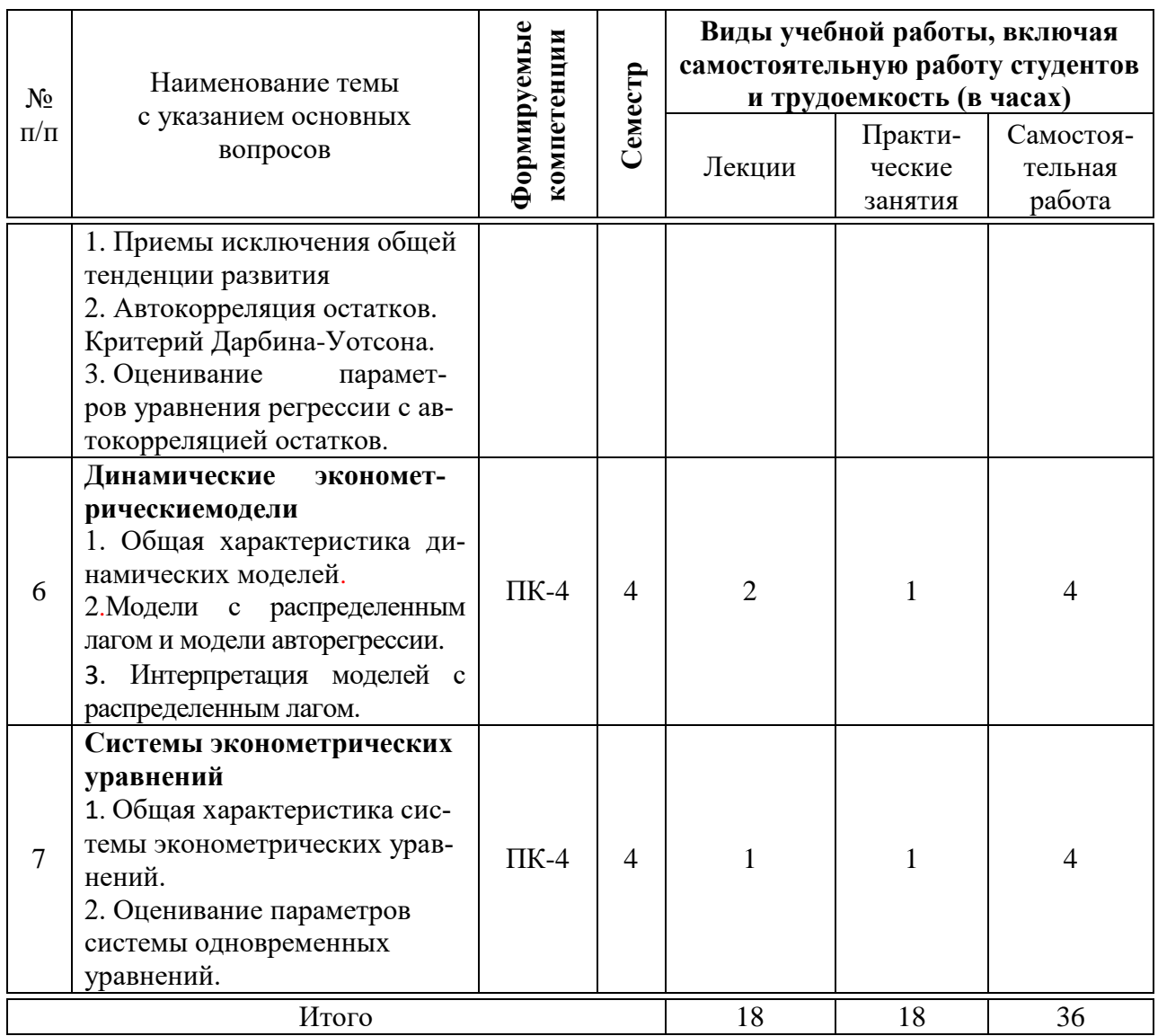

# **Содержание и структура дисциплины по заочной форме обучения**

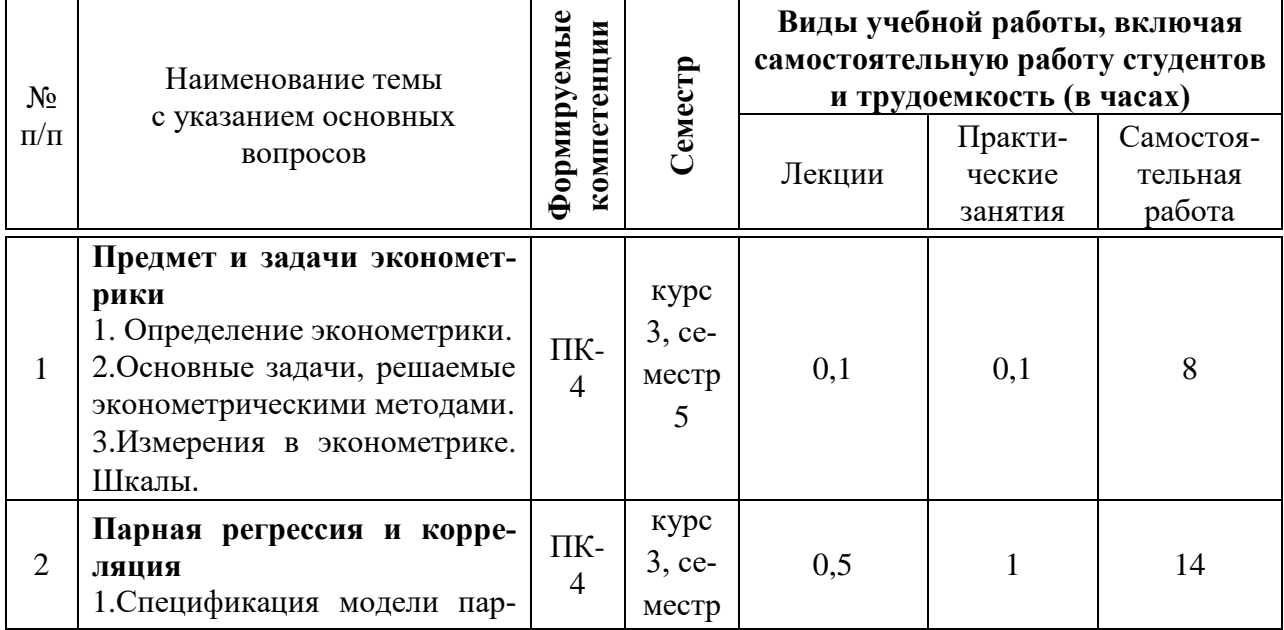

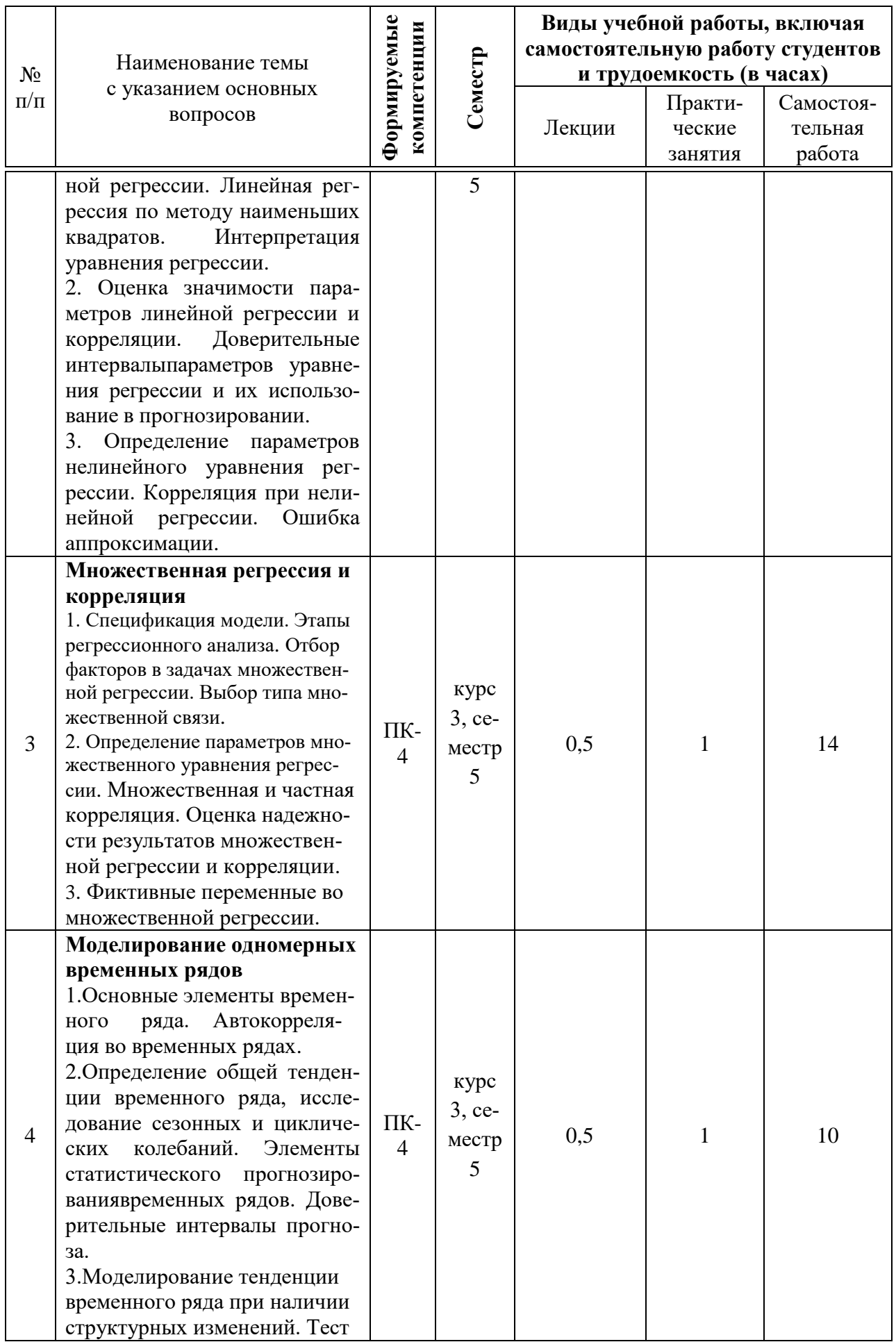

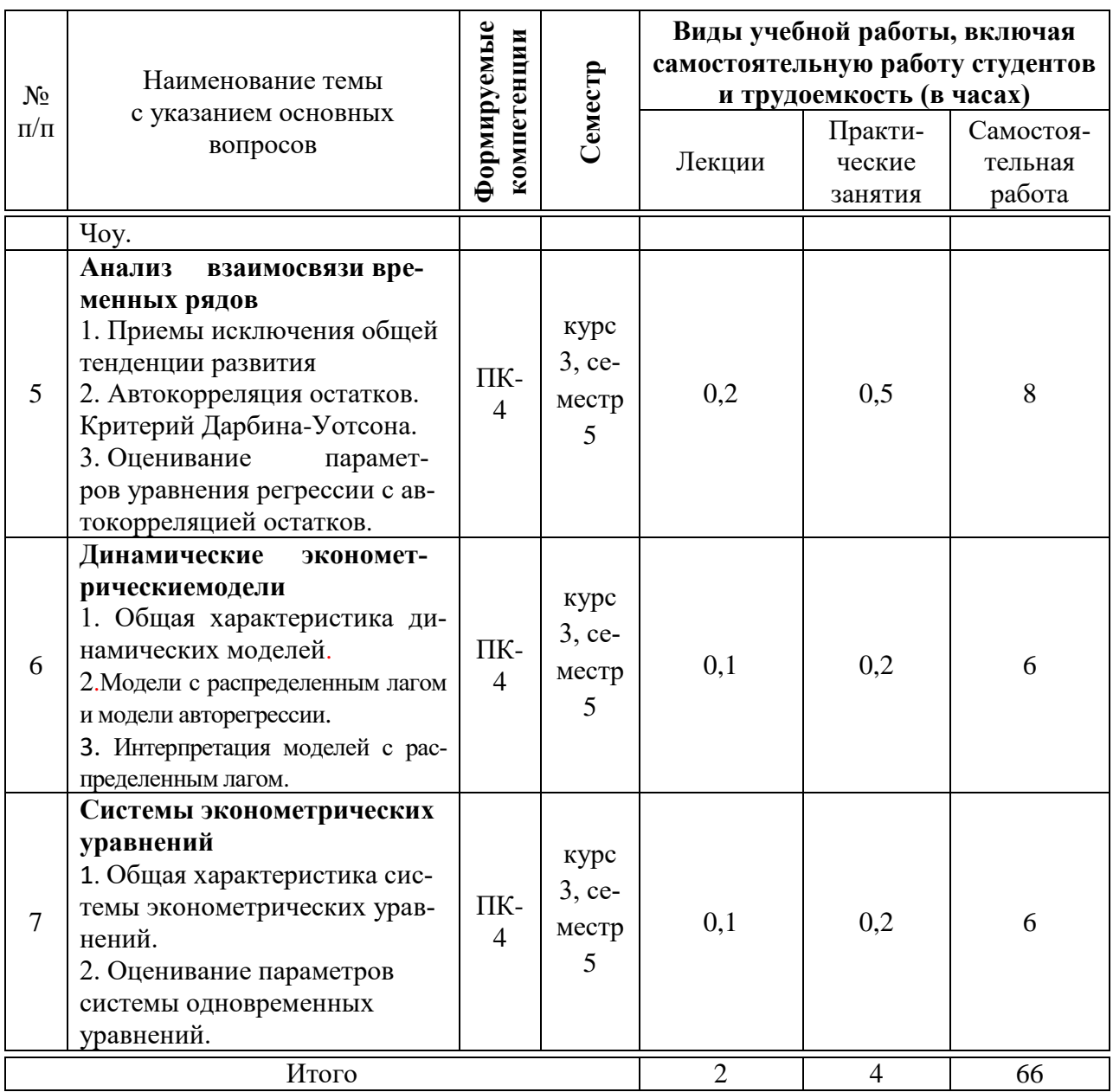

# 6 Перечень учебно-методического обеспечения для самостоятельной работы обучающихся по дисциплине

Методические указания (для самостоятельной работы)

1. Эконометрика. Практикум Электронный ресурс]: учеб.-практ. пособие / П.С. Бондаренко, Г.В. Горелова, И.А. Кацко и др.; под ред. И.А. Кацко. KHOPYC, 2019.  $M:$ 216  $\mathbf{c}$ Режим досту- $\equiv$ па:https://www.book.ru/book/931003-ЭБС«ВООК.RU»

2. Эконометрика [Электронный ресурс]: метод. Рекомендации по организации самостоятельной работы обучающихся по направлению 38.03.01 Экономика, направленность «Финансы и кредит» (очная и заочная форма обучения) / сост. Н.Х. Ворокова, Н.Г. Давыденко, А.Е. Жминько, А.Е. Сенникова – Краснодар: КубГАУ, Издательство: Краснодарский ЦНТИ, 2020. – 21 Режим доступа:  $\mathbf{c}$ .

[https://edu.kubsau.ru/file.php/120/EHkonometrika\\_EHkonomika\\_Finansy\\_i\\_kredit](https://edu.kubsau.ru/file.php/120/EHkonometrika_EHkonomika_Finansy_i_kredit_Bakalavry_dlja_sam._rab._2020_g._527198_v1_.PDF) [\\_Bakalavry\\_dlja\\_sam.\\_rab.\\_2020\\_g.\\_527198\\_v1\\_.PDF](https://edu.kubsau.ru/file.php/120/EHkonometrika_EHkonomika_Finansy_i_kredit_Bakalavry_dlja_sam._rab._2020_g._527198_v1_.PDF)

3. Эконометрика [Электронный ресурс]: метод. рекомендации / сост. Н. Н. Яроменко. – Краснодар: КубГАУ, 2020. – 81 с. – Режим доступа: [https://edu.kubsau.ru/file.php/120/Metodicheskie\\_ukazanija\\_EHkonometrika\\_5463](https://edu.kubsau.ru/file.php/120/Metodicheskie_ukazanija_EHkonometrika_546324_v1_.PDF) [24\\_v1\\_.PDF](https://edu.kubsau.ru/file.php/120/Metodicheskie_ukazanija_EHkonometrika_546324_v1_.PDF)

4. Эконометрика[Электронный ресурс]: метод. рекомендации к выполнению контрольной работы / сост. П. С. Бондаренко [и др.]. – Краснодар: КубГАУ, 2015. – 74 с. – Режим доступа[:https://edu.kubsau.ru/file.php/120/05\\_Metodichka\\_dlja\\_zaochnikov\\_po\\_EHkon](https://edu.kubsau.ru/file.php/120/05_Metodichka_dlja_zaochnikov_po_EHkonometrike.pdf) [ometrike.pdf](https://edu.kubsau.ru/file.php/120/05_Metodichka_dlja_zaochnikov_po_EHkonometrike.pdf)

5. Ивченко Ю.С. Эконометрика [Электронный ресурс]: курс лекций / Ю.С. Ивченко. – Электрон. текстовые данные. – Саратов: Вузовское образование, 2018. – 121 c. – 978-5-4487-0186-3. – Режим доступа: [http://www.iprbookshop.ru/73609.html–](http://www.iprbookshop.ru/73609.html) ЭБС «IPRbooks»

6. Ивченко Ю.С. Эконометрика в MS EXCEL [Электронный ресурс]: лабораторный практикум / Ю.С. Ивченко. – Электрон. текстовые данные. – Саратов: Ай Пи Эр Медиа, 2018. – 94 c. – 978-5-4486-0109-5. – Режим доступа:<http://www.iprbookshop.ru/70785.html> – ЭБС «IPRbooks»

7. Кремер, Н. Ш. Эконометрика [Электронный ресурс]: учебник для студентов вузов / Н. Ш. Кремер, Б. А. Путко ; под ред. Н. Ш. Кремер. – 3-е изд. – Электрон. текстовые данные. – М.: ЮНИТИ-ДАНА, 2017. – 328 c. – 978-5-238-01720-4. – Режим доступа:<http://www.iprbookshop.ru/71071.html> – ЭБС «IPRbooks»

8. Практическая эконометрика в кейсах [Электронный ресурс]: учеб. пособие / В.П. Невежин, Ю.В. Невежин. – М.: ИД «ФОРУМ»: ИНФРА-М, 2019. – 317 с. + Доп. материалы [Электронный ресурс]; Режим доступа: http://www.znanium.com]. – (Высшее образование: Бакалавриат). – www.dx.doi.org/10.12737/20052. — Режим доступа: <https://new.znanium.com/catalog/product/1010768> − ЭБС «Znanium»

# **7 Фонд оценочных средств для проведения промежуточной аттестации**

## **7.1 Перечень компетенций с указанием этапов их формирования в процессе освоения ОПОП ВО**

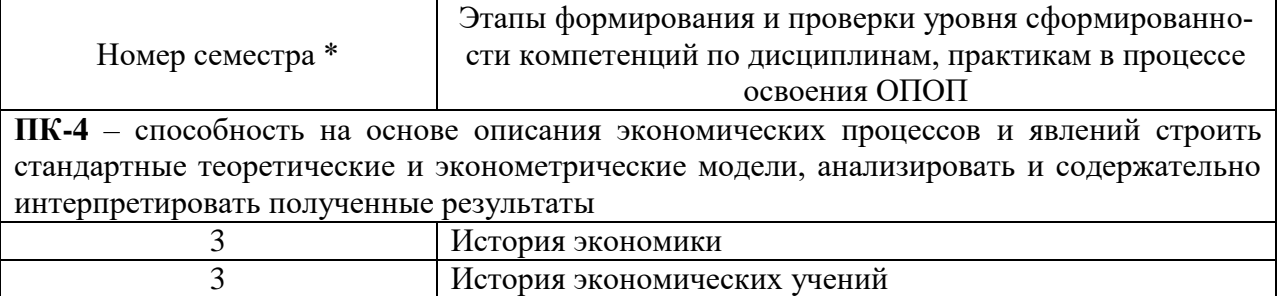

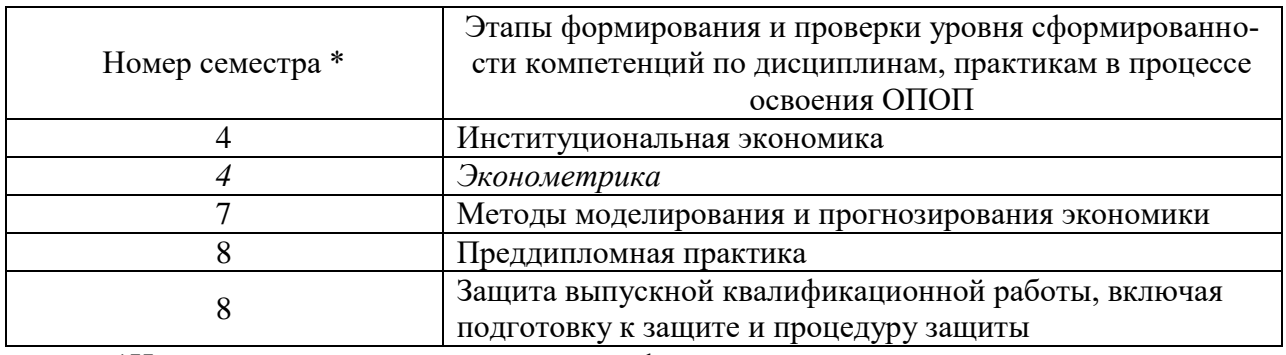

\*Номер семестра соответствует этапу формирования компетенции

# 7.2 Описание показателей и критериев оценивания компетенций на различных этапах их формирования, описание шкалы оценивания

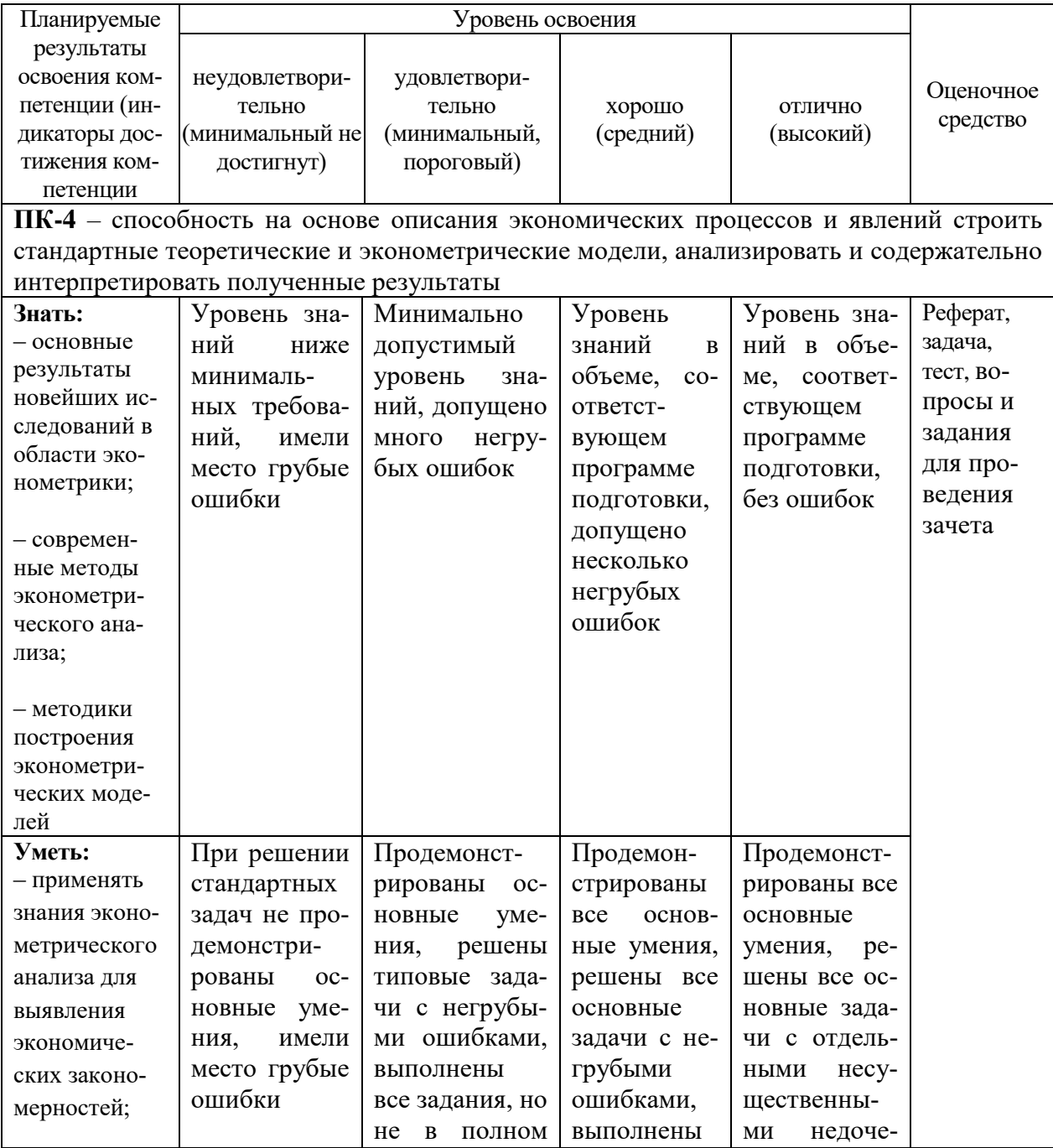

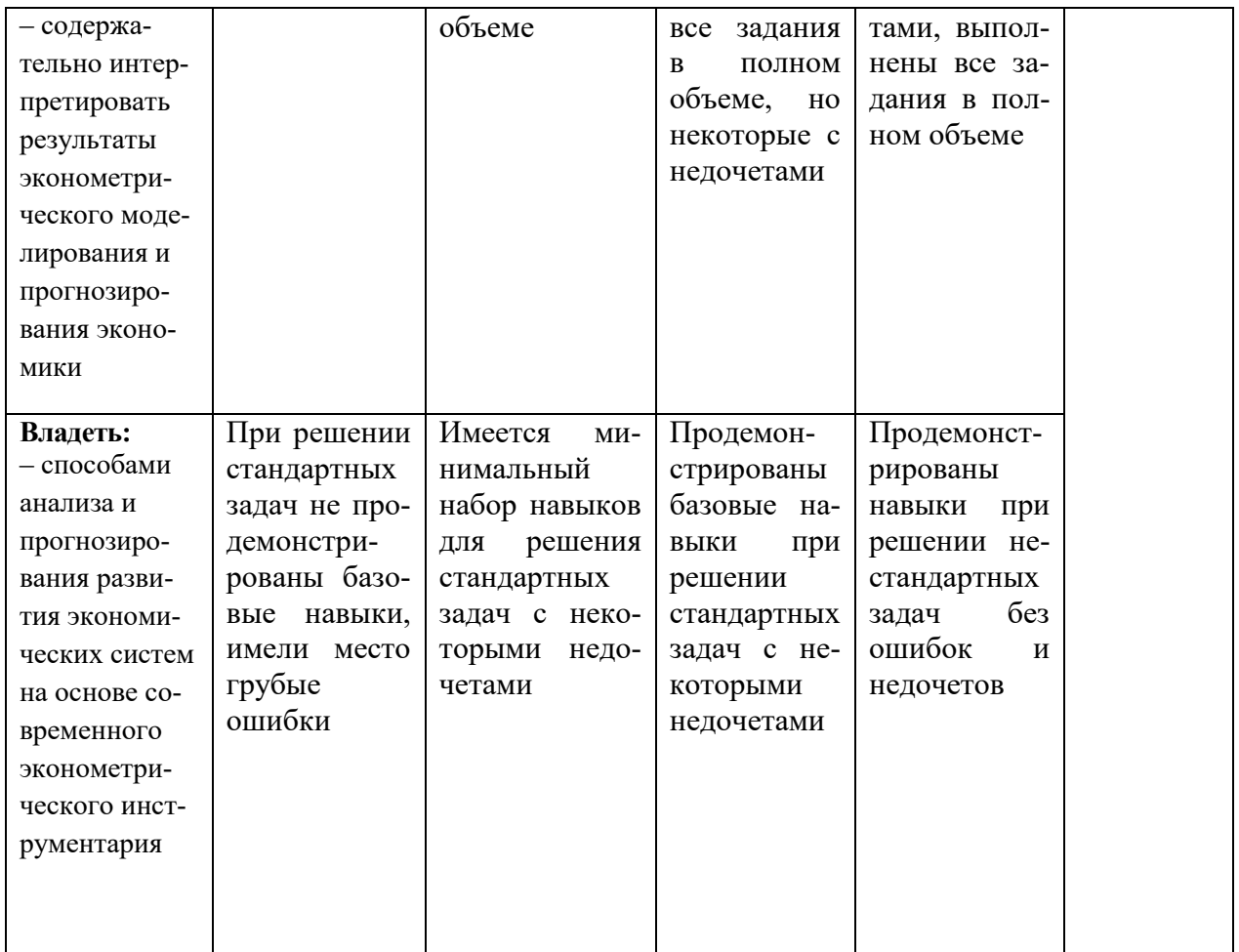

## 7.3 Типовые контрольные задания или иные материалы, необходимые для оценки знаний, умений, навыков, характеризующих этапы формирования компетенций в процессе освоения ОПОП ВО

## Темы рефератов

- 1. История возникновения и развитияэконометрики.
- 2. Этапы эконометрического исследования социально-экономических явлений ипроцессов.
- 3. Типы шкал измерений вэконометрике.
- Метод наименьших квадратов и его значение вэконометрике.  $\mathbf{4}$
- 5. Оценка тесноты связи между переменными при однофакторном и многофакторноманализе.
- 6. Мультиколлинеарность факторов: определение и способыустранения.
- 7. Виды эконометрических моделей.
- 8. Оценка параметров линейной регрессии.
- 9. Нелинейная корреляция и регрессии.
- 10. Метод максимального правдоподобия.
- 11. Регрессионные модели с фиктивнымипеременными.
- 12. Обобщенный метод наименьших квадратов.
- 13. Регрессионные модели с дискретной зависимойпеременной.
- 14. Моделирование одномерных временных рядов.
- 15. Прогнозирование тенденции развития уровней временногоряда.
- 16. Гетероскедастичность: содержание и тесты ееобнаружения.
- 17. Авторегрессионные модели временных рядов.
- 18. Моделирование сезонных и циклических колебаний уровней временного ряда.
- 19. Автокорреляция уровней временного ряда иостатков.
- 20. Производственные функции в макро и микроэкономике.
- 21. Модели с распределенным лагом и моделиавторегрессии.
- 22. Модель частичной корректировки.
- 23. Модель адаптивных ожиданий.
- 24. Общая характеристика моделей панельныхданных.
- 25. Модели панельных данных с фиксированнымиэффектами.
- 26. Модели панельных данных со случайнымиэффектами.
- 27. Виды и формы систем одновременных уравнений.
- 28. Идентифицируемость систем одновременных уравнений.
- 29. Методы оценивания параметров систем регрессионных уравнений.
- 30. Классические примеры систем одновременных уравнений.

# $3$ *a* $\partial$ *a* $\alpha$ *uu*

#### Задача 1

Имеются следующие данные по 10 сельскохозяйственным организациям Краснодарского края:

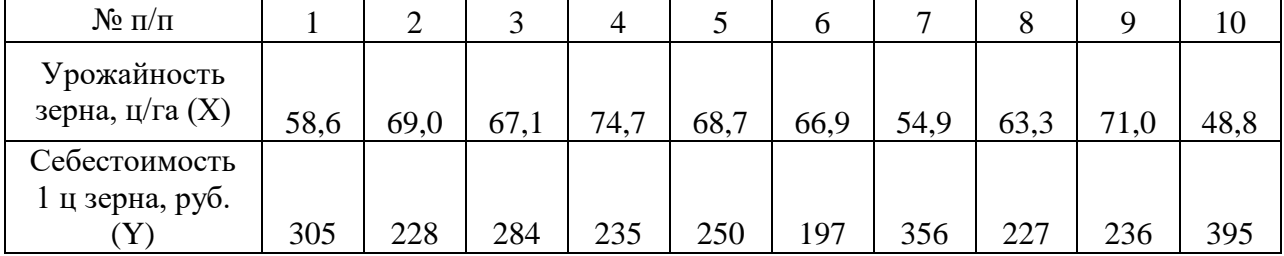

1. Построить график зависимости Yor X и сформулировать гипотезу о форме связи между переменными.

2. Рассчитать параметры линейного уравнения регрессии, коэффициент эластичности.

3. Оценить тесноту связи с помощью показателей корреляции и детерминации.

4. Определить среднюю ошибку аппроксимации.

5. Оценить значимость уравнения регрессии с помощью F-критерия Фишера.

6. Сделать выводы по полученным результатам.

#### Залача2

Имеются следующие данные по 10 сельскохозяйственным организациям Краснодарского края:

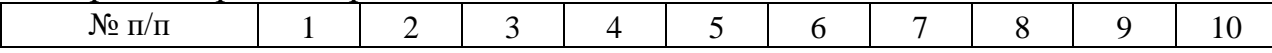

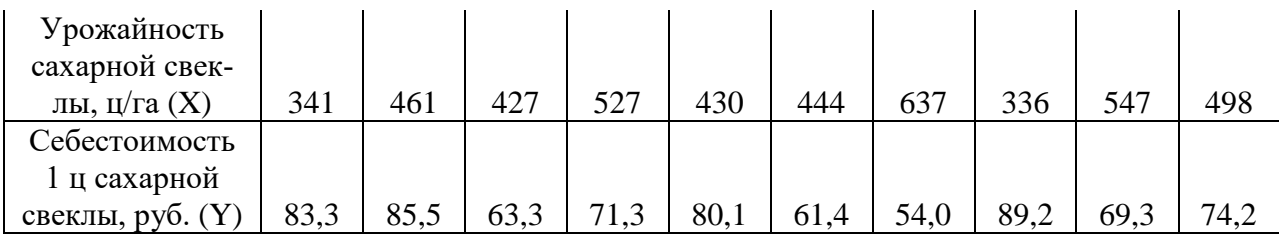

1. Построить график зависимости Yот X и сформулировать гипотезу о форме связи между переменными.

2. Рассчитать параметры линейного уравнения регрессии, коэффициент эластичности.

3. Оценить тесноту связи с помощью показателей корреляции и детерминации.

4. Определить среднюю ошибку аппроксимации.

5. Оценить значимость уравнения регрессии с помощью F-критерия Фишера.

6. Сделать выводы по полученным результатам.

#### **Задача3**

Имеются следующие данные по 10 сельскохозяйственным организациям Краснодарского края:

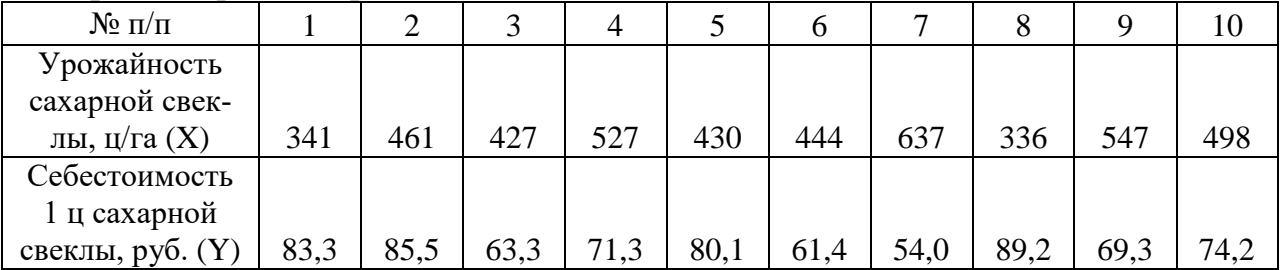

1. Построить график зависимости Yот X и сформулировать гипотезу о форме связи между переменными.

2. Рассчитать параметры линейного уравнения регрессии, коэффициент эластичности.

3. Оценить тесноту связи с помощью показателей корреляции и детерминании.

4. Определить среднюю ошибку аппроксимации.

5. Оценить значимость уравнения регрессии с помощью F-критерия Фишера.

6. Сделать выводы по полученным результатам.

#### **Задача4**

Имеются следующие данные по 10 сельскохозяйственным организациям Краснодарского края:

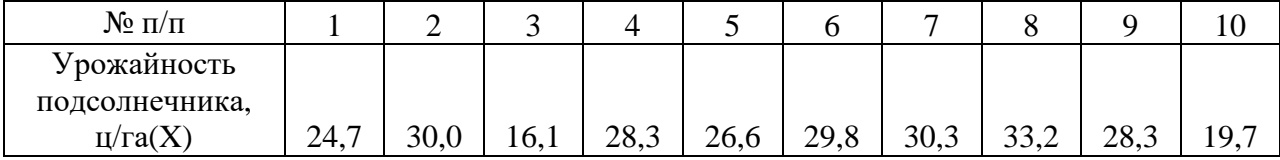

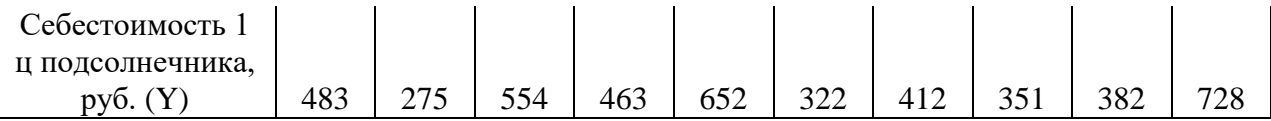

1. Построить график зависимости Yor X и сформулировать гипотезу о форме связи между переменными.

2. Рассчитать параметры линейного уравнения регрессии, коэффициент эластичности.

3. Оценить тесноту связи с помощью показателей корреляции и детерминации.

4. Определить среднюю ошибку аппроксимации.

5. Оценить значимость уравнения регрессии с помощью F-критерия Фишера.

6. Сделать выводы по полученным результатам.

#### Задача5

По 35 сельскохозяйственным организациям провести регрессионный анализ влияния факторов ( $X_1$  и  $X_2$ ) на изменение результативного признака  $(Y)$ .

 $Y$  – производственная себестоимость 1 ц молока, руб.;

 $X_1$  – надой молока на среднегодовую корову, ц;

 $X_2$  – удельный вес молока в выручке от реализации продукции животноводства. %.

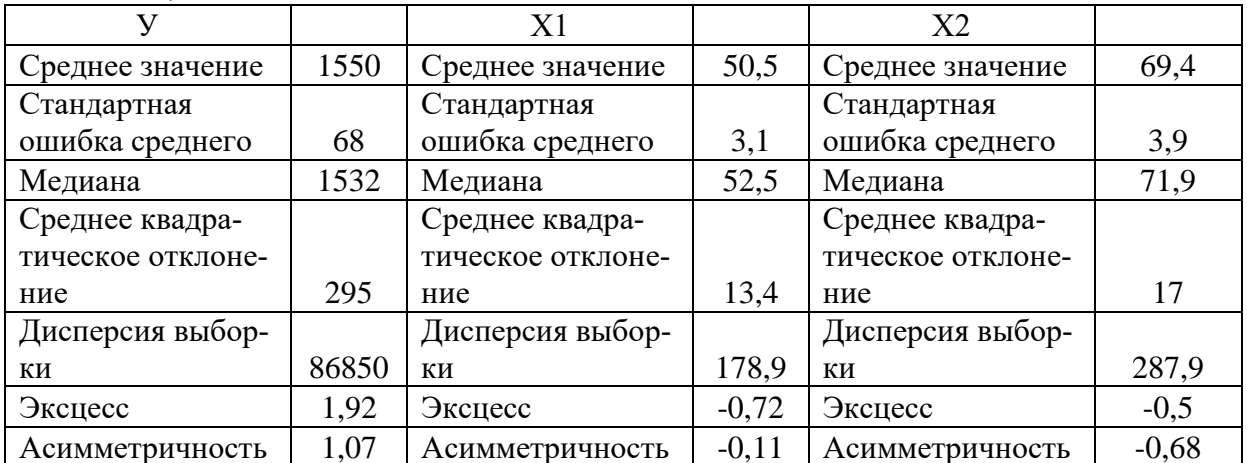

Парные коэффициенты корреляции:

 $r_{v_{xx}} = -0.562$ ;  $r_{v_{xx}} = -0.441$ ;  $r_{x_1x_2} = 0.487$ .

1. Составить матрицу парных коэффициентов корреляции между тремя переменными.

2. Определить параметры множественного уравнения регрессии в стандартизированной и естественной форме.

3. Рассчитать частные коэффициенты эластичности.

4. Рассчитать частные и множественный коэффициенты корреляции и детерминации.

5. Оценить значимость множественного уравнения регрессии с помощью F-критерия Фишера, для чего составить таблицу дисперсионного анализа.

6. С помощью частных *F*-критериев Фишера оценить целесообразность включения фактора  $x_1$  после  $x_2$  и фактора  $x_2$  после  $x_1$ .

7. Оценить значимость множественных коэффициентов регрессии с помощью *t*-критерия Стьюдента.

8. Написать выводы по представленным данным и результатам расче-TOB.

#### Залачаб

По 40 сельскохозяйственным организациям провести регрессионный анализ влияния факторов (X<sub>1</sub> и X<sub>2</sub>) на изменение результативного признака  $(Y)$ .

Y - производственная себестоимость 1 ц молока, руб.;

 $X_1$  – надой молока на среднегодовую корову, ц;

 $X_2$  – среднегодовое поголовье коров, голов.

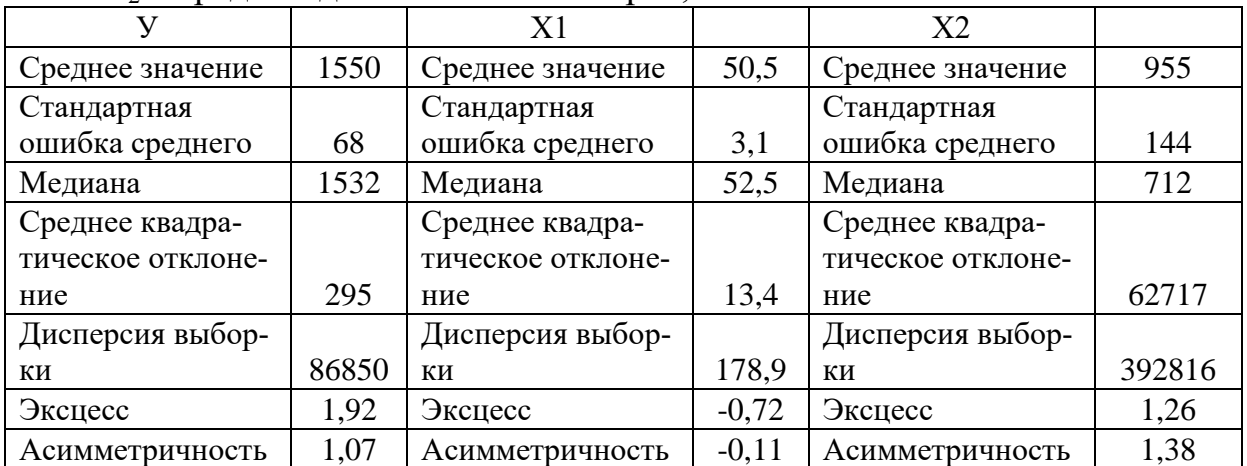

Парные коэффициенты корреляции:

 $r_{v_{x_1}} = -0.562$ ;  $r_{v_{x_2}} = -0.478$ ;  $r_{x_1x_2} = 0.439$ .

1. Составить матрицу парных коэффициентов корреляции между тремя переменными.

2. Определить параметры множественного уравнения регрессии в стандартизированной и естественной форме.

3. Рассчитать частные коэффициенты эластичности.

4. Рассчитать частные и множественный коэффициенты корреляции и детерминации.

5. Оценить значимость множественного уравнения регрессии с помощью F-критерия Фишера, для чего составить таблицу дисперсионного анализа.

6. С помощью частных *F*-критериев Фишера оценить целесообразность включения фактора  $x_1$  после  $x_2$  и фактора  $x_2$  после  $x_1$ .

7. Оценить значимость множественных коэффициентов регрессии с помощью *t*-критерия Стьюдента.

8. Написать выводы по представленным данным и результатам расче-TOB.

#### Залача7

По 40 сельскохозяйственным организациям провести регрессионный анализ влияния факторов (X<sub>1</sub> и X<sub>2</sub>) на изменение результативного признака  $(Y)$ .

Y - производственная себестоимость 1 и молока, руб.:

 $X_1$  – надой молока на среднегодовую корову, ц;

 $X_2$  – затраты на корма на 1 ц молока, руб.

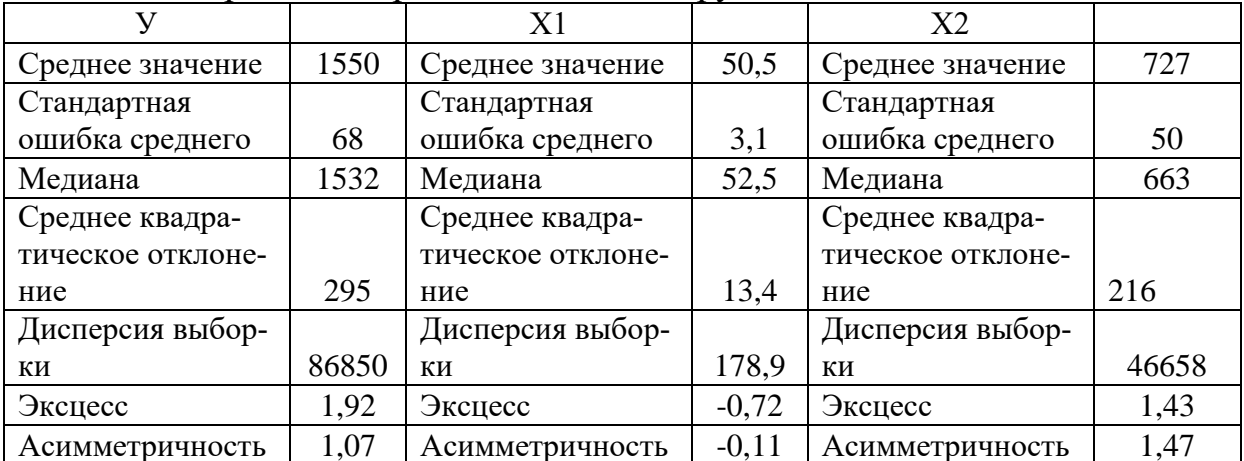

Парные коэффициенты корреляции:

 $r_{yx_1} = -0.562$ ;  $r_{yx_2} = 0.773$ ;  $r_{x_1x_2} = -0.452$ .

1. Составить матрицу парных коэффициентов корреляции между тремя переменными.

2. Определить параметры множественного уравнения регрессии в стандартизированной и естественной форме.

3. Рассчитать частные коэффициенты эластичности.

4. Рассчитать частные и множественный коэффициенты корреляции и детерминации.

5. Оценить значимость множественного уравнения регрессии с помощью F-критерия Фишера, для чего составить таблицу дисперсионного анализа.

6. С помощью частных F-критериев Фишера оценить целесообразность включения фактора  $x_1$  после  $x_2$  и фактора  $x_2$  после  $x_1$ .

7. Оценить значимость множественных коэффициентов регрессии с помощью *t*-критерия Стьюдента.

8. Написать выводы по представленным данным и результатам расче-TOB.

#### Залача8

По 38 сельскохозяйственным организациям провести регрессионный анализ влияния факторов (X<sub>1</sub> и X<sub>2</sub>) на изменение результативного признака  $(Y)$ .

Y - производственная себестоимость 1 ц молока, руб.;

Х<sub>1</sub> - надой молока на среднегодовую корову, ц;

 $X_2$  – прямые затраты труда на 1 и молока, человеко-часов.

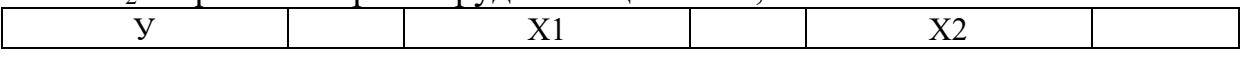

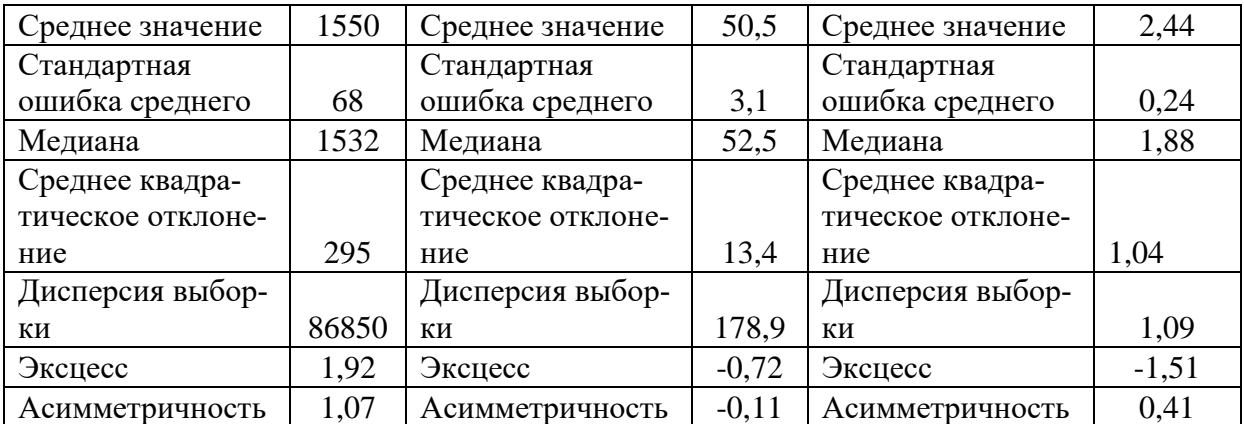

Парные коэффициенты корреляции:

 $r_{y_{x_1}} = -0.562$ ;  $r_{y_{x_2}} = 0.703$ ;  $r_{x_1x_2} = -0.668$ .

1. Составить матрицу парных коэффициентов корреляции между тремя переменными.

2. Определить параметры множественного уравнения регрессии в стандартизированной и естественной форме.

3. Рассчитать частные коэффициенты эластичности.

4. Рассчитать частные и множественный коэффициенты корреляции и детерминации.

5. Оценить значимость множественного уравнения регрессии с помощью *F*-критерия Фишера, для чего составить таблицу дисперсионного анализа.

6. С помощью частных *F*-критериев Фишера оценить целесообразность включения фактора  $x_1$  после  $x_2$  и фактора  $x_2$  после  $x_1$ .

7. Оценить значимость множественных коэффициентов регрессии с помощью *t*-критерия Стьюдента.

8. Написать выводы по представленным данным и результатам расчетов.

#### **Задача9**

Имеются следующие данные:

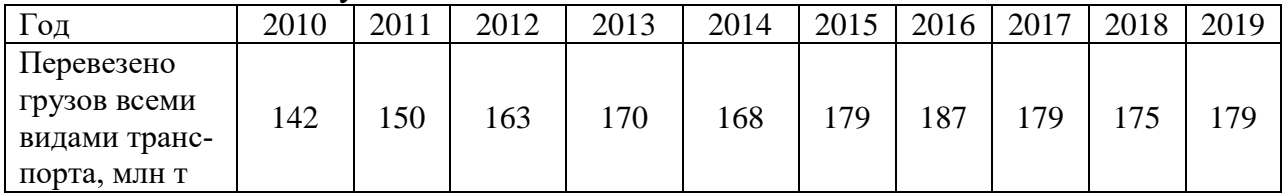

1. Временной ряд изобразить графически.

2. Рассчитать скользящие трехлетние средние уровней временного ряда, которые нанести на график.

3. Определить коэффициент автокорреляции первого порядка.

4. Подобрать уравнение тренда, отражающее общую тенденцию изменения уровней временного ряда.

5. Определить параметры уравнения тренда методом наименьших квадратов.

6. Оценить значимость полученного уравнения тренда.

7. Найти точечные и интервальные прогнозные значения уровней временного ряда на 2022 г. и 2023 г.

8. Сделать выводы по результатам расчетов.

#### **Задача10**

Имеются следующие данные:

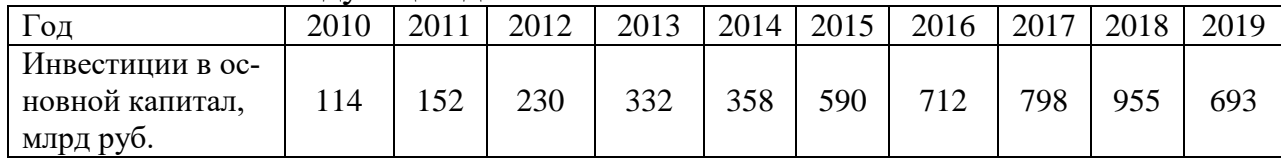

1. Временной ряд изобразить графически.

2. Рассчитать скользящие трехлетние средние уровней временного ряда, которые нанести на график.

3. Определить коэффициент автокорреляции первого порядка.

4. Подобрать уравнение тренда, отражающее общую тенденцию изменения уровней временного ряда.

5. Определить параметры уравнения тренда методом наименьших квадратов.

6. Оценить значимость полученного уравнения тренда.

7. Найти точечные и интервальные прогнозные значения уровней временного ряда на 2022 г. и 2023 г.

8. Сделать выводы по результатам расчетов.

#### **Задача 11**

Имеются следующие данные:

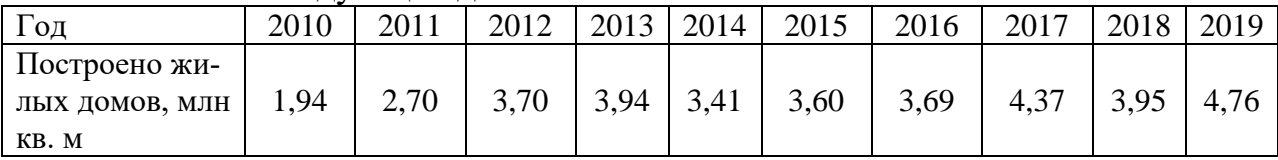

1. Временной ряд изобразить графически.

2. Рассчитать скользящие трехлетние средние уровней временного ряда, которые нанести на график.

3. Определить коэффициент автокорреляции первого порядка.

4. Подобрать уравнение тренда, отражающее общую тенденцию изменения уровней временного ряда.

5. Определить параметры уравнения тренда методом наименьших квадратов.

6. Оценить значимость полученного уравнения тренда.

7. Найти точечные и интервальные прогнозные значения уровней временного ряда на 2022 г. и 2023 г.

8. Сделать выводы по результатам расчетов.

## **Задача12**

Имеются следующие данные:

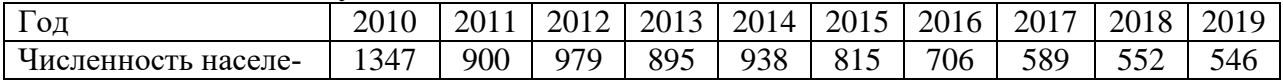

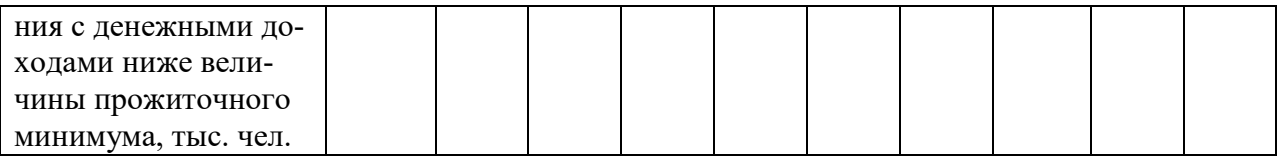

1. Временной ряд изобразить графически.

2. Рассчитать скользящие трехлетние средние уровней временного ряда, которые нанести на график.

3. Определить коэффициент автокорреляции первого порядка.

4. Подобрать уравнение тренда, отражающее общую тенденцию изменения уровней временного ряда.

5. Определить параметры уравнения тренда методом наименьших квадратов.

6. Оценить значимость полученного уравнения тренда.

7. Найти точечные и интервальные прогнозные значения уровней временного ряда на 2022 г. и 2023 г.

8. Сделать выводы по результатам расчетов.

# **Тесты**

1. Эконометрика – наука, которая

а) дает качественное выражение взаимосвязей экономических явлений и процессов

б) дает количественное выражение взаимосвязей экономических явлений и процессов

в) не дает количественное выражение взаимосвязей экономических явлений и процессов

2. Вся совокупность объектов, характеризующая изучаемый признак, называется

а) точечной

## б) генеральной совокупностью

в) объемом выборки

г) выборочной совокупностью

3. Метод наименьших квадратов может применяться в случае

а) только парной регрессии

б) только множественной регрессии

# в) нелинейной и линейной множественной регрессии

г) коллинеарной регрессии.

4. Мера расхождения сглаженного (регрессионного) и наблюдаемого значения называется

а) остатком

б) коэффициентом разности

в) подвязкой

г) триангуляцией

5. Экономико-математическая модель – это:

а) модель, описывающая механизм функционирования экономики

б) математическое описание экономического объекта или процесса

с целью их исследования и управления ими

в) экономическая модель

г) модель реального явления

6. Этапы построения эконометрической модели:

а) постановочный, априорный, параметризация

б) постановочный, информационный, априорный

### в) постановочный, априорный, параметризация, информационный, идентификация модели, верификация модели

в) параметризация, информационный, идентификация модели

7. Основные типы эконометрических моделей:

а) модели тренда, модель сезонности

## б) модель временных рядов, регрессионные модели, система одновременных уровней

в) регрессионная, модель тренда и сезонности

г) модель сезонности, регрессионная модель

8. Фиктивная переменная – переменная, принимающая в каждом наблюдении

а) ряд значений от 0 до 1

б) только отрицательные значения

в) только два значения 0 или 1

г) только положительные значения

д) случайные

9. Линеаризация нелинейной модели регрессии может быть достигну-

ma

а) отбрасыванием нелинейных переменных

б) перекрестной суперпозицией переменных

в) преобразованием анализируемых переменных

г) сглаживанием переменных

10. Простая (парная) регрессия – это

а) зависимость среднего значения какой-либо величины

б) модель вида  $Y_r = a + bx$ 

# в) модель, где среднее значение зависимой переменной У рассматривается как функция одной независимой Х

г) модель, где среднее значение зависимой переменной *Y* рассматривается как функция нескольких независимых переменных

11. Число степеней свободы для уравнения т-мерной регрессии при достаточном числе наблюдений п составляет

a)  $n/m$  $\Omega$  n-m  $\bf{B})$  n-m+1  $\Gamma$ )n-m-1  $\pi$ ) *m*-1

12. Одним из известных способов проверки регрессионных остатков эконометрической модели на автокорреляцию является критерий

а)Дарбина-Уотсона

б) Марка-Шагала

в) Куприна-Утрехта

г) Айзека-Азимова

13. Выборочный коэффициент корреляции r по абсолютной величине а)не превосходит единицы

б) больше единицы

в) равен единице

14. Параметры множественной регрессии  $\beta$ 1,  $\beta$ 2, ...,  $\beta$ т показывают соответствующих экономических факторов

# а) степень влияния

б) случайность

в) уровень независимости

г) непостоянство

д) цикличность

15. Процесс выбора необходимых переменных для регрессии переменных и отбрасывание лишних переменных называется

а) унификацией переменных

б) моделированием

в) спецификацией переменных

г) прогнозированием

д) подгонкой

16. Требованиями к факторам, включаемым в модель линейной множественной регрессии, относятся

а) число факторов должно быть в 6 раз меньше объема совокупности

б) факторы должны представлять временные ряды

в) факторы должны иметь одинаковую размерность

г) между факторами не должно быть высокой корреляции

17. Уравнение множественной регрессии в стандартизованном маситабе имеет вид $t_v = 20 + 0.9t_{x_1} + 0.5t_{x_2} + \varepsilon$ . На результативный признак оказывает большее влияние

 $a)x_1$  $6)x_1$  и  $x_2$  $B\mathcal{X}_2$ г) нельзя сделать вывод

18. Тесноту совместного влияния факторов на результат в уравнении линейной множественной регрессии оценивает

а) коэффициент парной корреляции

б) коэффициент частной корреляции

в) коэффициент множественной корреляции

г) коэффициент множественной детерминации

19. Верными утверждениями относительно коэффициента множественной корреляции являются

а) чем ближе значение к единице  $R_{\nu x_1 \dots x_n}$ , тем теснее связь результативного признака со всеми факторами

б) чем ближе значение к нулю  $R_{yx_1...x_p}$ , тем теснее связь результативного признака со всеми факторами

в) $R_{yx_1...x_n}$ принимает значения из промежутка [0, 1]

г) $R_{yx_1...x_n}$  принимает значения из промежутка [-1, 1]

20. Коэффициент множественной детерминации характеризует

а) тесноту совместного влияния факторов на результат в уравнении линейной множественной регрессии

б) тесноту связи между результатом и соответствующим фактором, при устранении влияния других факторов, включенных в модель

в) долю дисперсии результативного признака, объясненную регрессией в его общей дисперсии

21. Для устранения автокорреляции можно воспользоваться \_\_\_\_\_\_\_

#### а) обобщенным методом наименьших квадратов

б) методом главных компонент

в) методом максимального правдоподобия

г) двухшаговым методом наименьших квадратов

22. Для определения части вариации, обусловленной изменением величины изучаемого фактора, используется

а) коэффициент вариации

б) коэффициент корреляции

в) коэффициент детерминации

г) коэффициент эластичности

23. Качество подбора линейного уравнения регрессии можно охарактеризовать на основе

#### а) индекса детерминации

б) средней ошибки аппроксимации

в) коэффициента эластичности

г) коэффициента регрессии

24. Если наблюдаемое значение F-критерия Фишера больше критического, то можно делать вывод о

а) статистической незначимости построенной модели

б) статистической значимости построенной модели

в) незначимости(несущественности) моделируемой зависимости

г) отсутствии связи между изучаемыми переменными

25. Множественный коэффициент детерминации определяет

а) долю дисперсии факторов, объясненную регрессией

б) долю дисперсии результативного признака, объясненную регрессией

в) долю дисперсии факторов, не объясненную регрессией

г) долю дисперсии результативного признака, не объясненную регрессией

26. Множественный коэффициент корреляции равен 0,8. Значит, множественный коэффициент детерминации составит

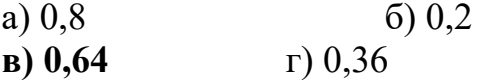

27. Множественный коэффициент эластичностиЭ<sub>i</sub> показывает

а) на сколько единиц в среднем изменится результативный признак, при увеличении *ј*-ого фактора на единицу, если остальные факторы закреплены на постоянном уровне

б) на сколько процентов в среднем изменится результативный признак, при увеличении *j*-ого фактора на единицу, если остальные факторы закреплены на постоянном уровне

в) на сколько процентов в среднем изменится результативный признак, при увеличении *ј*-ого фактора на один процент, если остальные факторы закреплены на постоянном уровне

г) силу связи между результативным признаком и *j*-ым фактором

28. Значимость множественного коэффициента корреляции проверяется с помошью

а) нормального закона распределения

б)  $\chi^2$  – критерия Пирсона

в)  $t$  – критерия Стьюдента

# **г)** *F* **– критерия Фишера**

*29. Множественный коэффициент корреляции изменяется в границах* **а) от 0 до** 1б) от -1 до +1 в) от $-\infty$  до  $+\infty$ г) от 0 до + $\infty$ 

*30. Проверка значимости коэффициентов регрессии множественного линейного уравнения регрессии проводится с использованием*

а) нормального закона распределения

б)  $\chi^2$  – критерия Пирсона

**в)** *t* **– критерия Стьюдента**

г) *F* – критерия Фишера

*31. Оценка параметров уравнения регрессии является несмещенной, если*

**а) математическое ожидание остатков равно нулю**

б) точность оценки возрастает с увеличением числа наблюдений

в) математическое ожидание остатков не равно нулю

г) остатки распределены по нормальному закону

*32. Оценка параметров уравнения регрессии является эффективной,* 

*если*

а) математическое ожидание остатков равно нулю

б) точность оценки возрастает с увеличением числа наблюдений

# **в) она имеет наименьшую дисперсию по сравнению с другими**

## **оценками**

г) дисперсия остатков равна нулю

33. Модель  $y = a \cdot b^x \cdot \varepsilon$  относится к классу ... эконометрических моде*лей нелинейной регрессии*

а) степенных

б) обратных

в) **показательных**

**г)** линейных

34. Модель y = a · x<sup>b</sup> · ε относится к классу … эконометрических моде*лей нелинейной регрессии*

а) **степенных** б)обратных в) показательных г) линейных

*35. При оценке параметров линейного уравнения регрессии с помощью*  метода наименьших квадратов соотношение  $\sum_{i=1}^n(y_i-\widehat{y}_i)^2$  $i=1$ а) интегрируют

#### б) минимизируют

в) приравнивают к нулю

г) максимизируют

36. Коэффициент регрессии в уравнении  $\hat{y} = 10 + 1.2x$ , характеризуюшем связь между объемом реализованной продукции (млн. руб.) и прибылью предприятия за год (млн. руб.) означает, что при увеличении объема реализованной продукции на 1 млн. руб. прибыль увеличивается на:

a)  $0.2\%$ ; б) 0,2 млн. руб.; в) 200 тыс. руб.; г) 1,2 млн. руб.

37. Определите, какие из перечисленных функций линейны по переменным:

a)  $y = a + bx^3$  $\delta$ )  $y = a + blnx$  $(a)$   $y = ax^b$  $\Gamma$ )  $v^a = b + cx^2$  $\mu(x)$   $y = a + b\frac{x}{2}$ 

38. Определите, какие из перечисленных функций линейны по параметpam:

a) 
$$
y = a + bx^3
$$
  
\n6)  $y = a + blnx$   
\n8)  $y = ax^b$   
\n9)  $y^a = b + cx^2$   
\n1)  $y = a + b\frac{x}{2}$ 

Вопросы и задания для проведения промежуточного контроля (зачета, зачета с оценкой, экзамена)

Компетенция: способностью на основе описания экономических процессов и явлений строить стандартные теоретические и эконометрические модели, анализировать и содержательно интерпретировать полученные результаты (ПК-4).

## Вопросы к зачету

- 1. Определение эконометрики.
- 2. Основные задачи, решаемые эконометрическими методами.
- 3. Типы шкал измерений в эконометрике.
- 4. Спецификация модели парной регрессии.
- 5. Сущность линейной регрессии по методу наименьших квадратов.
- 6. Экономический смысл коэффициента регрессии.
- 7. Коэффициент эластичности.
- 8. Оценка тесноты связи между признаками в линейной регрессии.
- 9. Оценка значимости параметров уравнения линейной регрессии и корреляции.
- 10.Оценка надѐжности уравнения регрессии.
- 11.Интервальные оценки параметров регрессии.
- 12.Прогнозное значение результативного признака.
- 13.Линеаризация степенной регрессии.
- 14.Линеаризация экспоненциальной регрессии.
- 15.Линеаризация гиперболической регрессии.
- 16. Корреляция при нелинейной регрессии.
- 17.Понятие ошибки аппроксимации.
- 18.Этапы множественного регрессионного анализа.
- 19.Отбор факторов в задачах множественной регрессии.
- 20.Выбор типа множественной связи.
- 21.Требования к факторам, включенным в модель множественной регрессии.
- 22.Мультиколлинеарность факторов и приемы ее устранения.
- 23.Определение параметров множественного уравнения регрессии.
- 24.Экономический смысл коэффициентов регрессии, эластичности и βкоэффициентов в многофакторной модели.
- 25.Определение множественных и частных коэффициентов корреляции и детерминации.
- 26.Коэффициент детерминации. Что он характеризует?
- 27.Оценка надежности коэффициентов множественной регрессии и корреляции.
- 28.Обобщенный метод наименьших квадратов.
- 29.Обобщенный метод наименьших квадратов в случаегетероскедастичности остатков.

30.

- 31.Построение уравнения множественной регрессии с фиктивными переменными.
- 32.Фиктивные переменные для дифференциации коэффициентовнаклона.
- 33.Оценивание параметров уравнения регрессии с автокорреляцией остатков.
- 34.Проверка остатков регрессии на гетероскедастичность.
- 35.Построение регрессионных моделей при наличииавтокорреляции остатков.
- 36.Основные элементы временного ряда.
- 37.Автокорреляция во временных рядах.
- 38.Определение общей тенденции временного ряда.
- 39. Исследование сезонных и циклических колебаний.
- 40.Аддитивная и мультипликативная модели временного ряда.
- 41.Элементы статистического прогнозирования временных рядов.
- 42.Доверительные интервалы прогноза.

43.Моделирование тенденции временного ряда при наличии структурных изменений

44.Тест Чоу.

45.Приемы исключения общей тенденции развития.

46.Автокорреляция остатков. Критерий Дарбина-Уотсона.

47.Общая характеристика динамических моделей.

48.Модели с распределенным лагом

49.Модели авторегрессии.

50.Интерпретация моделей с распределенным лагом.

51.Интерпретация модели авторегрессии.

52. Сущность метода Алмон.

53.Подход Койка.

54.Сущность моделей адаптивных ожиданий и неполной корректировки.

55.Модель рациональных ожиданий.

56.Общая характеристика системы эконометрических уравнений.

57.Способы построения систем одновременных уравнений.

58.Проблемы идентификации моделей.

59.Сущность косвенного МНК.

60.Двухшаговый и трехшаговый МНК.

#### *Задания к зачету*

#### **Задание 1**

Имеются следующие данные по 9 сельскохозяйственным предприятиям Краснодарского края: себестоимость 1 центнера молока, руб. (У); удой молока на корову,  $\pi(X)$ .

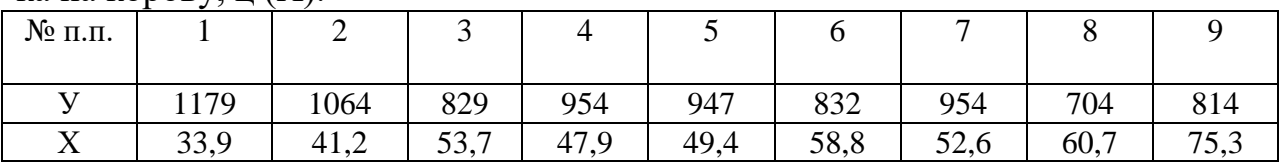

Рассчитать параметры линейного уравнения регрессии, коэффициент эластичности. Оценить тесноту связи с помощью показателей корреляции и детерминации. Сделать выводы по полученным результатам.

#### **Задание 2**

Имеются следующие данные по 9 сельскохозяйственным предприятиям Краснодарского края: себестоимость 1 центнера подсолнечника, руб. (У); урожайность подсолнечника, ц с 1 га (Х).

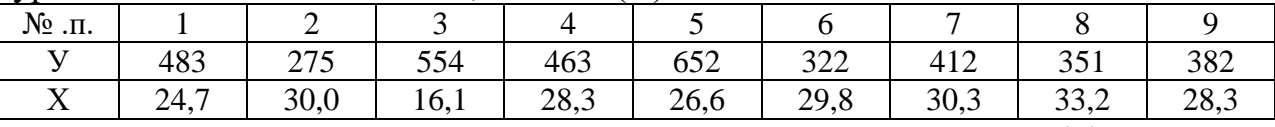

Рассчитать параметры линейного уравнения регрессии, коэффициент эластичности. Определить среднюю ошибку аппроксимации. Сделать выводы по полученным результатам.

#### **Задание 3**

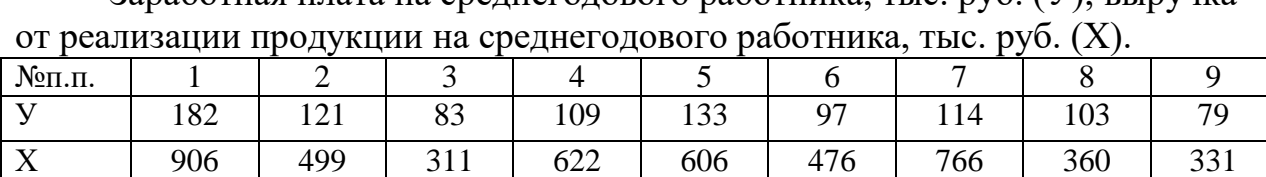

Заработная плата на среднегодового работника, тыс. руб. (У); выручка

Рассчитать параметры линейного уравнения регрессии, коэффициент эластичности. Оценить тесноту связи с помощью показателей корреляции и детерминации. Оценить значимость уравнения связи с помощью F-критерия Фишера. Сделать выводы по полученным результатам.

#### **Задание 4**

Имеются следующие данные по 9 сельскохозяйственным предприятиям Краснодарского края: выручка от реализации продукции на 1 гектар сельскохозяйственных угодий, тыс. руб. (У); численность работников на 100 га сельскохозяйственных угодий, чел. (Х).

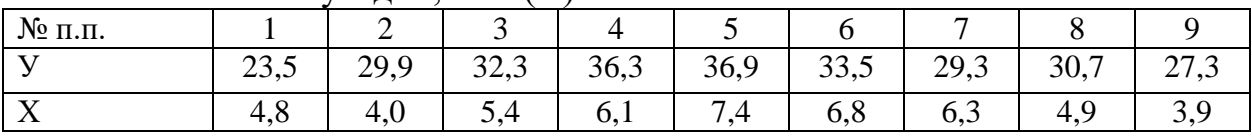

Построить график зависимости У от Х и сформулировать гипотезу о форме связи между переменными. Рассчитать параметры линейного уравнения регрессии, коэффициент эластичности. Оценить тесноту связи с помощью показателей корреляции и детерминации. Сделать выводы по полученным результатам

**Задание 5**

Имеются следующие данные по Краснодарскому краю

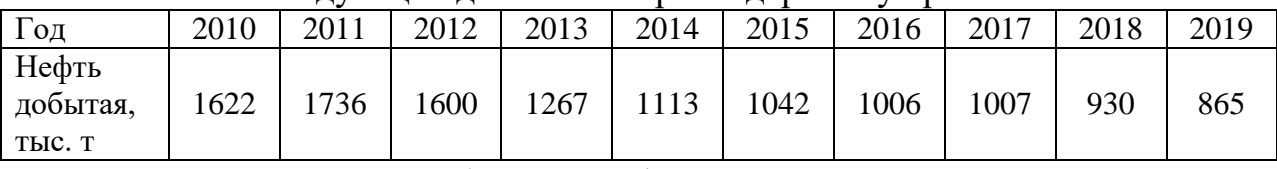

1. Временной ряд изобразить графически.

2. Рассчитать скользящие трехлетние средние уровней временного ряда, которые нанести на график.

3. Определить коэффициент автокорреляции первого порядка.

4. Подобрать уравнение тренда, отражающее общую тенденцию изменения уровней временного ряда.

5. Определить параметры уравнения тренда методом наименьших квадратов.

6. Оценить значимость полученного уравнения тренда.

7. Найти точечные и интервальные прогнозные значения уровней временного ряда на 2022 г. и 2023 г.

8. Сделать выводы по результатам расчетов.

# **Задание 6**

Имеются следующие данные по Краснодарскому краю

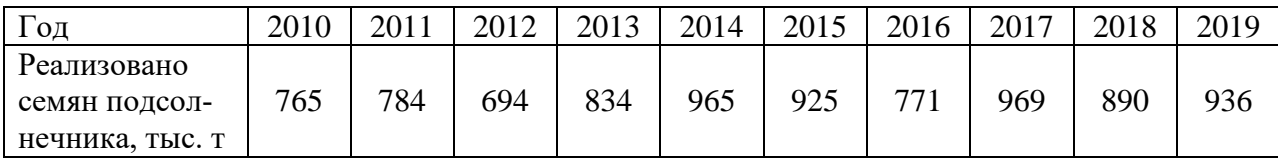

1. Временной ряд изобразить графически.

2. Рассчитать скользящие трехлетние средние уровней временного ряда, которые нанести на график.

3. Определить коэффициент автокорреляции первого порядка.

4. Подобрать уравнение тренда, отражающее общую тенденцию изменения уровней временного ряда.

5. Определить параметры уравнения тренда методом наименьших квадратов.

6. Оценить значимость полученного уравнения тренда.

7. Найти точечные и интервальные прогнозные значения уровней временного ряда на 2022 г. и 2023 г.

8. Сделать выводы по результатам расчетов.

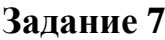

Имеются следующие данные по Краснодарскому краю

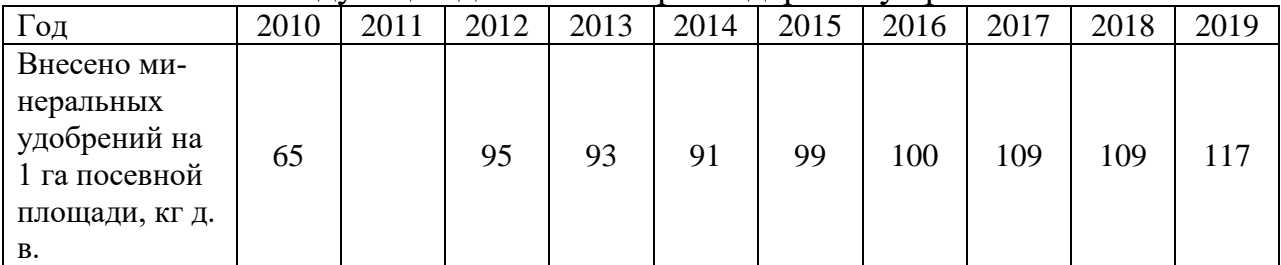

1. Временной ряд изобразить графически.

2. Рассчитать скользящие трехлетние средние уровней временного ряда, которые нанести на график.

3. Определить коэффициент автокорреляции первого порядка.

4. Подобрать уравнение тренда, отражающее общую тенденцию изменения уровней временного ряда.

5. Определить параметры уравнения тренда методом наименьших квадратов.

6. Оценить значимость полученного уравнения тренда.

7. Найти точечные и интервальные прогнозные значения уровней временного ряда на 2022 г. и 2023 г.

8. Сделать выводы по результатам расчетов.

#### **Задание 8**

Имеются следующие данные по Краснодарскому краю

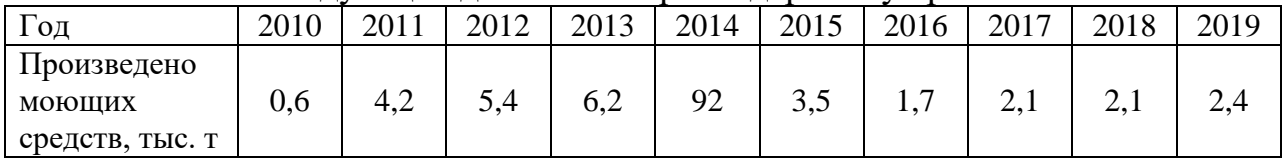

1. Временной ряд изобразить графически.

2. Рассчитать скользящие трехлетние средние уровней временного ряда, которые нанести на график.

3. Определить коэффициент автокорреляции первого порядка.

4. Подобрать уравнение тренда, отражающее общую тенденцию изменения уровней временного ряда.

5. Определить параметры уравнения тренда методом наименьших квадратов.

6. Оценить значимость полученного уравнения тренда.

7. Найти точечные и интервальные прогнозные значения уровней временного ряда на 2022 г. и 2023 г.

8. Сделать выводы по результатам расчетов.

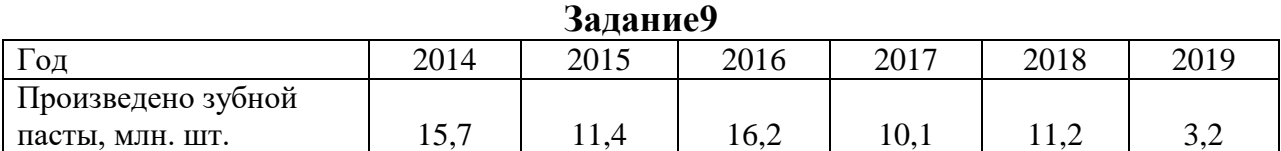

Временной ряд изобразить графически. Обосновать выбор типа уравнения тренда. Определить параметры уравнения тренда. Оценить значимость полученного уравнения тренда.Сделать выводы по результатам расчетов.

**Задание10**

| $\sim$ $\ldots$ $\ldots$ $\sim$ $\sim$                  |                                |      |      |               |                |      |  |  |  |  |  |
|---------------------------------------------------------|--------------------------------|------|------|---------------|----------------|------|--|--|--|--|--|
| O <sub>4</sub>                                          | 201/<br>$\omega$ <sup>14</sup> | 2015 | 2016 | 2017          | 2010<br>2010   | 2019 |  |  |  |  |  |
| $\overline{\phantom{a}}$<br>Перевезено грузов.<br>МЛН Т | $\sim$<br>120                  | 142  | 150  | $\sim$<br>163 | $\overline{a}$ | 108  |  |  |  |  |  |

Временной ряд изобразить графически. Обосновать выбор типа уравнения тренда. Определить параметры уравнения тренда. Сделать выводы по результатам расчетов.

**Задание11**

| $\Gamma_{\text{O}\text{J}}$                       | 2014 | 2015  | 2016  | 2017  | 2018  | 2019  |  |  |  |  |  |
|---------------------------------------------------|------|-------|-------|-------|-------|-------|--|--|--|--|--|
| Инвестиции в основ-<br>ной капитал, млрд.<br>руб. | 96,4 | 113,9 | 152,1 | 230,0 | 332,5 | 358,0 |  |  |  |  |  |

Временной ряд изобразить графически. Обосновать выбор типа уравнения тренда. Определить параметры уравнения тренда. Оценить значимость полученного уравнения тренда. Сделать выводы по результатам расчетов.

Год 2014 2015 2016 2017 2018 2019 Построено жилых домов, млн. кв. м. 1,81 | 1,94 | 2,70 | 3,70 | 3,94 | 3,41

Временной ряд изобразить графически. Обосновать выбор типа уравнения тренда. Определить параметры уравнения тренда. Сделать выводы по результатам расчетов.

**Задание12**

### **Задание13**

По 50 сельскохозяйственным организациям провести регрессионный анализ влияния факторов  $(X_1 \times X_2)$  на изменение результативного признака (Y).

 $Y$  – выручка на 1 га сельскохозяйственных угодий, тыс. руб.,

 $X_1$  –затраты на 1 га сельскохозяйственных угодий, тыс. руб.;

 $X_2$  – среднегодовая численность работников на 100 га сельскохозяйственных угодий, человек.

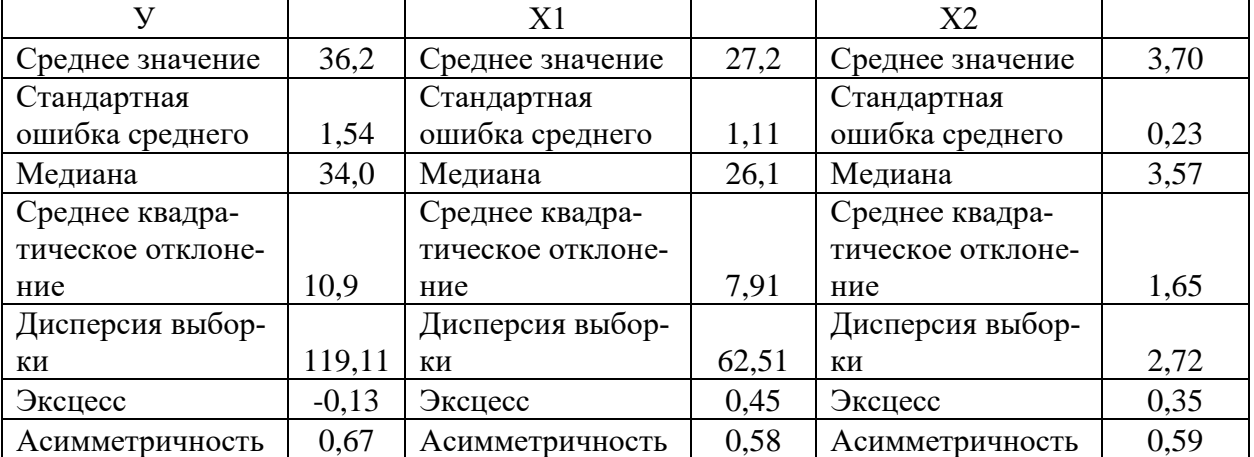

Парные коэффициенты корреляции:

 $r_{y_{x_1}} = 0.887$ ;  $r_{y_{x_2}} = 0.389$ ;  $r_{x_1x_2} = 0.502$ .

1. Составить матрицу парных коэффициентов корреляции между тремя переменными.

2. Определить параметры множественного уравнения регрессии в стандартизированной и естественной форме.

3. Рассчитать частные коэффициенты эластичности.

4. Рассчитать частные и множественный коэффициенты корреляции и детерминации.

5. Оценить значимость множественного уравнения регрессии с помощью *F*-критерия Фишера, для чего составить таблицу дисперсионного анализа.

6. С помощью частных *F*-критериев Фишера оценить целесообразность включения фактора  $x_1$  после  $x_2$  и фактора  $x_2$  после  $x_1$ .

7. Оценить значимость множественных коэффициентов регрессии с помощью *t*-критерия Стьюдента.

8. Написать выводы по представленным данным и результатам расчетов.

## **Задание14**

По 52 сельскохозяйственным организациям провести регрессионный анализ влияния факторов  $(X_1 \times X_2)$  на изменение результативного признака (Y).

Y – выручка на 1 среднегодового работника, тыс. руб.,

 $X_1$  – основные средства на 1 среднегодового работника, тыс. руб.,

Х2 – годовая заработная плата на среднегодового работника, тыс. руб.

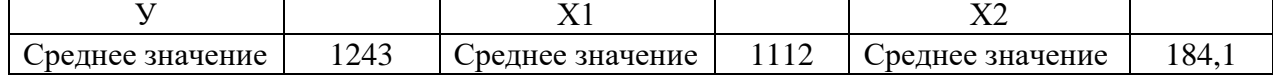

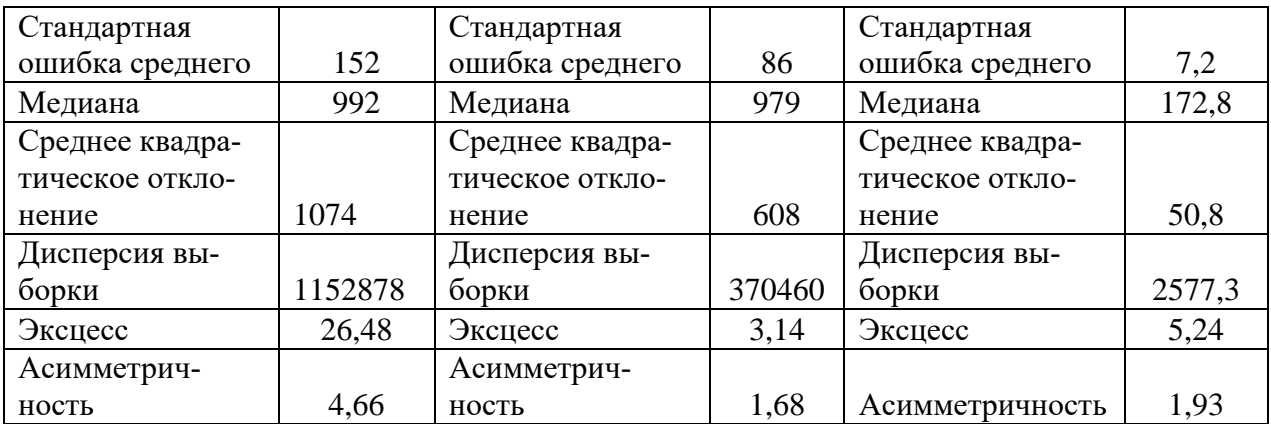

Парные коэффициенты корреляции:

 $r_{yx_1} = 0.657$ ;  $r_{yx_2} = 0.881$ ;  $r_{x_1x_2} = 0.344$ .

1. Составить матрицу парных коэффициентов корреляции между тремя переменными.

2. Определить параметры множественного уравнения регрессии в стандартизированной и естественной форме.

3. Рассчитать частные коэффициенты эластичности.

4. Рассчитать частные и множественный коэффициенты корреляции и детерминации.

5. Оценить значимость множественного уравнения регрессии с помощью *F*-критерия Фишера, для чего составить таблицу дисперсионного анализа.

6. С помощью частных *F*-критериев Фишера оценить целесообразность включения фактора  $x_1$  после  $x_2$  и фактора  $x_2$  после  $x_1$ .

7. Оценить значимость множественных коэффициентов регрессии с помощью *t*-критерия Стьюдента.

8. Написать выводы по представленным данным и результатам расчетов.

#### **Задание15**

По 42 сельскохозяйственным организациям провести регрессионный анализ влияния факторов ( $X_1$  и  $X_2$ ) на изменение результативного признака (Y).

 $Y$  – выручка на 1 га сельскохозяйственных угодий, тыс. руб.,

 $X_1$  – материальные затраты на 1 га сельскохозяйственных угодий, тыс. руб;

 $X_2$  – затраты по зарплате на 1 га сельскохозяйственных угодий, тыс. руб.

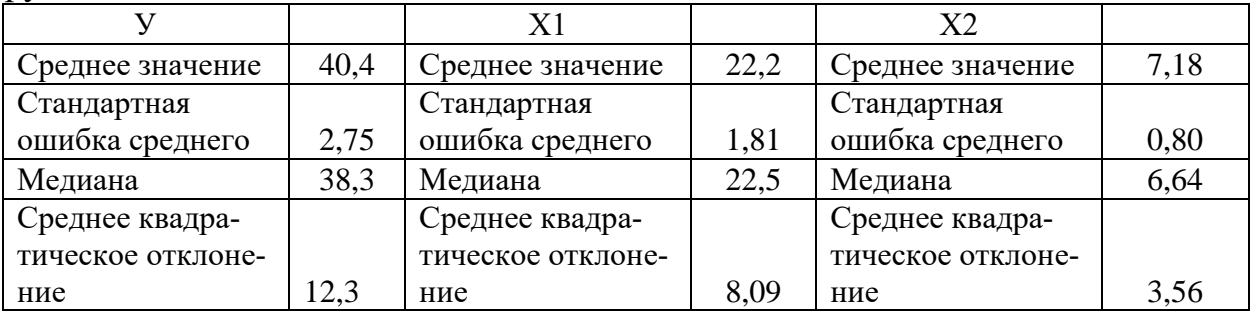

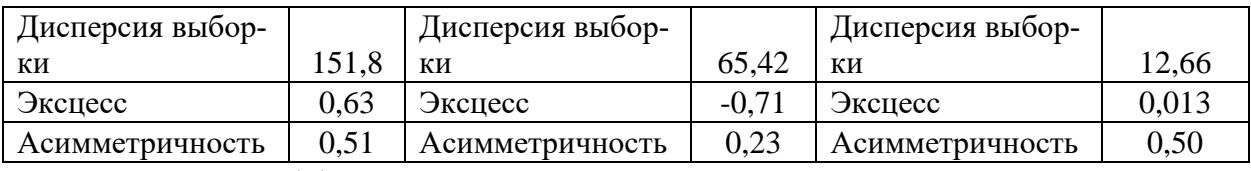

Парные коэффициенты корреляции:

 $r_{yx_1} = 0.909$ ;  $r_{yx_2} = 0.720$ ;  $r_{x_1x_2} = 0.677$ .

1. Составить матрицу парных коэффициентов корреляции между тремя переменными.

2. Определить параметры множественного уравнения регрессии в стандартизированной и естественной форме.

3. Рассчитать частные коэффициенты эластичности.

4. Рассчитать частные и множественный коэффициенты корреляции и детерминации.

5. Оценить значимость множественного уравнения регрессии с помощью *F*-критерия Фишера, для чего составить таблицу дисперсионного анализа.

6. С помощью частных *F*-критериев Фишера оценить целесообразность включения фактора  $x_1$  после  $x_2$  и фактора  $x_2$  после  $x_1$ .

7. Оценить значимость множественных коэффициентов регрессии с помощью *t*-критерия Стьюдента.

8. Написать выводы по представленным данным и результатам расчетов.

#### **Задание16**

По 42 сельскохозяйственным организациям провести регрессионный анализ влияния факторов  $(X_1 \times X_2)$  на изменение результативного признака (Y).

Y – выручка на 1 га пашни, тыс. руб.,

 $X_1$  – начислено заработной платы на 1 га пашни, тыс. руб.;

 $X_2$  –оборотные средства на 1 га пашни, тыс. руб.

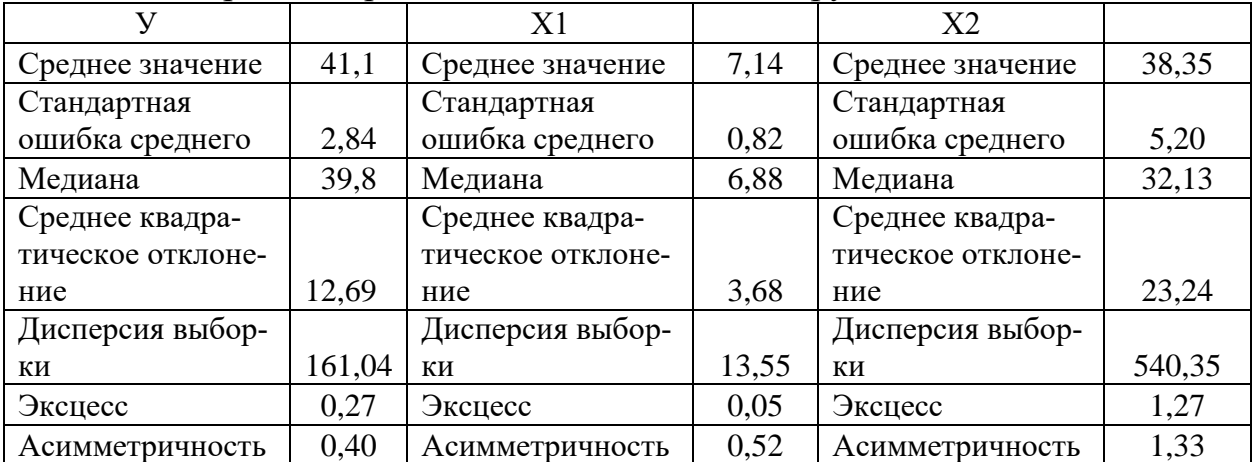

Парные коэффициенты корреляции:

 $r_{yx_1} = 0.715$ ;  $r_{yx_2} = 0.511$ ;  $r_{x_1x_2} = 0.475$ .

1. Составить матрицу парных коэффициентов корреляции между тремя переменными.

2. Определить параметры множественного уравнения регрессии в стандартизированной и естественной форме.

3. Рассчитать частные коэффициенты эластичности.

4. Рассчитать частные и множественный коэффициенты корреляции и детерминации.

5. Оценить значимость множественного уравнения регрессии с помощью F-критерия Фишера, для чего составить таблицу дисперсионного анализа.

6. С помощью частных F-критериев Фишера оценить целесообразность включения фактора  $x_1$  после  $x_2$  и фактора  $x_2$  после  $x_1$ .

7. Оценить значимость множественных коэффициентов регрессии с помощью *t*-критерия Стьюдента.

8. Написать выводы по представленным данным и результатам расче-TOB.

# 7.4 Методические материалы, определяющие процедуры оценивания знаний, умений и навыков, опыта деятельности, характеризующих этапы формирования компетенций

Контроль освоения дисциплины и оценка знаний обучающихся на зачете производится в соответствии с ПлКубГАУ2.5.1 «Текущий контроль успеваемости и промежуточная аттестация обучающихся».

Критериями оценки реферата являются: новизна текста, обоснованность выбора источников литературы, степень раскрытия сущности вопроса, соблюдения требований к оформлению.

Оценка «отлично» - выполнены все требования к написанию реферата: обозначена проблема и обоснована её актуальность; сделан анализ различных точек зрения на рассматриваемую проблему и логично изложена собственная позиция; сформулированы выводы, тема раскрыта полностью, выдержан объём; соблюдены требования к внешнему оформлению.

Оценка «хорошо» - основные требования к реферату выполнены, но при этом допущены недочёты. В частности, имеются неточности в изложении материала; отсутствует логическая последовательность в суждениях; не выдержан объём реферата; имеются упущения в оформлении.

Оценка «удовлетворительно» - имеются существенные отступления от требований к реферированию. В частности: тема освещена лишь частично; допущены фактические ошибки в содержании реферата; отсутствуют выволы.

Оценка «неудовлетворительно» - тема реферата не раскрыта, обнаруживается существенное непонимание проблемы или реферат не представлен BOBCe.

#### *Задача*

**Оценка «***отлично***»**‒ выставляется обучающемуся, показавшему всесторонние, систематизированные, глубокие знания и умение уверенно применять их на практике при решении конкретных задач, свободное и правильное обоснование принятых решений.

**Оценка «***хорошо***»**‒ выставляется обучающемуся, если он твердо знает материал, грамотно и по существу излагает его, умеет применять полученные знания на практике, но допускает в ответе или решении задач некоторые неточности, которые может устранить с помощью дополнительных вопросов преподавателя.

**Оценка «***удовлетворительно***»**‒ выставляется обучающемуся, показавшему фрагментарный, разрозненный характер знаний, недостаточно точные формулировки базовых понятий, нарушения логической последовательности в изложении программного материала, но при этом он владеет основными понятиями выносимых при решении задач тем, необходимыми для дальнейшего обучения и может применять полученные знания по образцу в стандартной ситуации.

**Оценка «***неудовлетворительно***»**‒ выставляется обучающемуся, который не знает большей части основного содержания выносимых при решении задач тем дисциплины, допускает грубые ошибки в формулировке основных понятий и не умеет использовать полученные знания при решении типовых практических задач.

#### *Тестовые задания*

Оценка **«***отлично***»** выставляется при условии правильного ответа студента более чем на 85 % тестовых заданий.

Оценка **«***хорошо***»** выставляется при условии правильного ответа студента на 71-85 % тестовых заданий.

Оценка **«***удовлетворительно***»** выставляется при условии правильного ответа студента на 51-70 % тестовых заданий.

Оценка **«***неудовлетворительно***»** выставляется при условии неправильного ответа студента на 50 % и более тестовых заданий.

#### *Критерии оценки на зачете*

**Оценки «***зачтено***» и «***не зачтено***»** выставляются по дисциплинам, формой заключительного контроля которых является зачет. При этом оценка «*зачтено*» должна соответствовать параметрам любой из положительных оценок («отлично», «хорошо», «удовлетворительно»), а «*не зачтено*» — параметрам оценки «неудовлетворительно».

**Оценка «***отлично***»** выставляется обучающемуся, который обладает всесторонними, систематизированными и глубокими знаниями материала учебной программы, умеет свободно выполнять задания, предусмотренные учебной программой, усвоил основную и ознакомился с дополнительной литературой, рекомендованной учебной программой. Как правило, оценка «отлично» выставляется обучающемуся усвоившему взаимосвязь основных положений и понятий дисциплины в их значении для приобретаемой специальности, проявившему творческие способности в понимании, изложении и использовании учебного материала, правильно обосновывающему принятые решения, владеющему разносторонними навыками и приемами выполнения практических работ.

Оценка «хорошо» выставляется обучающемуся, обнаружившему полное знание материала учебной программы, успешно выполняющему предусмотренные учебной программой задания, усвоившему материал основной литературы, рекомендованной учебной программой. Как правило, оценка «хорошо» выставляется обучающемуся, показавшему систематизированный характер знаний по дисциплине, способному к самостоятельному пополнению знаний в ходе дальнейшей учебной и профессиональной деятельности, правильно применяющему теоретические положения при решении практических вопросов и задач, владеющему необходимыми навыками и приемами выполнения практических работ.

Оценка «удовлетворительно» выставляется обучающемуся, который показал знание основного материала учебной программы в объеме, достаточном и необходимым для дальнейшей учебы и предстоящей работы по специальности, справился с выполнением заданий, предусмотренных учеб-ной программой, знаком с основной литературой, рекомендованной учебной программой. Как правило, оценка «удовлетворительно» выставляется обучающемуся, допустившему погрешности в ответах на экзамене или выполнении экзаменационных заданий, но обладающему необходимыми знаниями под руководством преподавателя для устранения этих погрешностей, нарушающему последовательность в изложении учебного материала и испытывающему затруднения при выполнении практических работ.

Оценка «неудовлетворительно» выставляется обучающемуся, не знающему основной части материала учебной программы, допускающему принципиальные ошибки в выполнении предусмотренных учебной программой заданий, неуверенно с большими затруднениями выполняющему практические работы. Как правило, оценка «неудовлетворительно» выставляется обучающемуся, который не может продолжить обучение или приступить к деятельности по специальности по окончании университета без дополнительных занятий по соответствующей дисциплине.

# **8 Перечень основной и дополнительной учебной литературы**

#### **Основная учебная литература**

1. Ивченко Ю.С. Эконометрика [Электронный ресурс]: курс лекций / Ю.С. Ивченко. – Электрон. текстовые данные. – Саратов: Вузовское образование, 2018. – 121 c. – 978-5-4487-0186-3. – Режим доступа: [http://www.iprbookshop.ru/73609.html.](http://www.iprbookshop.ru/73609.html) – ЭБС «IPRbooks»

2. Эконометрика и эконометрическое моделирование: учебник / Л.О. Бабешко, М.Г. Бич, И.В. Орлова. – М. : Вузовский учебник : ИНФРА-М, 2019. –385 с.: ил. – (Высшее образование: Бакалавриат). – Режим доступа: [http://znanium.com/catalog/product/1029152.](http://znanium.com/catalog/product/1029152) − ЭБС «Znanium»

3. Эконометрика: теория и практика: учеб. пособие / Л.И. Ниворожкина, С.В. Арженовский, Е.П. Кокина. – Электрон. текстовые данные. – М.: РИОР: ИНФРА-М, 2018. – 207 с. – (Высшее образование). — DOI: https://doi.org/10.12737/1698-5 – Режим доступа: [http://znanium.com/catalog/product/907587.](http://znanium.com/catalog/product/907587) − ЭБС «Znanium»

#### **Дополнительная учебная литература**

1. Еремеева, Н. С. Эконометрика [Электронный ресурс] : лабораторный практикум в Excel. Учебное пособие / Н. С. Еремеева, Т. В. Лебедева. – Электрон. текстовые данные. – Оренбург : Оренбургский государственный университет, ЭБС АСВ, 2016. – 159 c. – 978-5-7410-1509-4. – Режим доступа: [http://www.iprbookshop.ru/61426.html.](http://www.iprbookshop.ru/61426.html) – ЭБС «IPRbooks»

2. Ивченко Ю.С. Эконометрика в MS EXCEL [Электронный ресурс]: лабораторный практикум / Ю.С. Ивченко. – Электрон. текстовые данные. – Саратов: Ай Пи Эр Медиа, 2018. – 94 c. – 978-5-4486-0109-5. – Режим доступа: [http://www.iprbookshop.ru/70785.html.](http://www.iprbookshop.ru/70785.html) – ЭБС «IPRbooks»

3. Кремер, Н. Ш. Эконометрика [Электронный ресурс] : учебник для студентов вузов / Н. Ш. Кремер, Б. А. Путко ; под ред. Н. Ш. Кремер. – 3-е изд. – Электрон. текстовые данные. – М. : ЮНИТИ-ДАНА, 2017. – 328 c. – 978-5-238-01720-4. – Режим доступа: [http://www.iprbookshop.ru/71071.html.](http://www.iprbookshop.ru/71071.html) – ЭБС «IPRbooks»

4. Орлов, А. И. Эконометрика [Электронный ресурс] / А. И. Орлов. – Электрон. текстовые данные. – М. : Интернет-Университет Информационных Технологий (ИНТУИТ), 2016. – 677 c. – 2227-8397. – Режим доступа: [http://www.iprbookshop.ru/52168.html.](http://www.iprbookshop.ru/52168.html) – ЭБС «IPRbooks»

5. Практическая эконометрика в кейсах : учеб. пособие / В.П. Невежин, Ю.В. Невежин. – М.: ИД «ФОРУМ» : ИНФРА-М, 2019. – 317 с. + Доп. материалы [Электронный ресурс; Режим доступа: http://www.znanium.com]. – (Высшее образование: Бакалавриат). – www.dx.doi.org/10.12737/20052. – Режим доступа: [https://znanium.com/catalog/product/1010768.](https://znanium.com/catalog/product/1010768) − ЭБС «Znanium»

# **9 Перечень ресурсов информационно-телекоммуникационной сети «Интернет»**

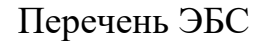

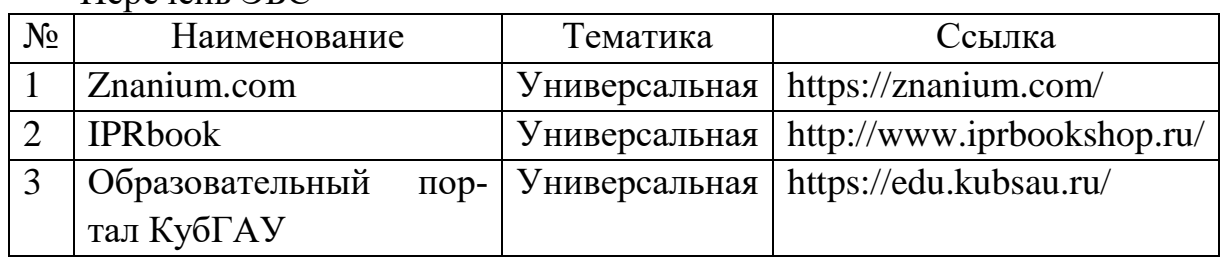

Перечень Интернет-сайтов:

– eLIBRARY.RU - научная электронная библиотека [Электронный ресурс]. – Режим доступа: [http://elibrary.ru,](http://elibrary.ru/) свободный. – Загл. с экрана;

‒ Интерфакс – Сервер раскрытия информации [Электронный ресурс]: Режим доступа:<https://www.e-disclosure.ru/> , свободный. – Загл. с экрана.

− Образовательный портал КубГАУ [Электронный ресурс]: − Режим доступа: [http://edu.kubsau.ru](http://edu.kubsau.ru/) свободный. – Загл. с экрана.

– Федеральная служба государственной статистики [Электронный ресурс]: − Режим доступа: [http://www.gks.ru,](http://www.gks.ru/) свободный. – Загл. с экрана.

# **10 Методические указания для обучающихся по освоению дисциплины**

2. Эконометрика: метод. рекомендации к выполнению контрольной работы / сост. П. С. Бондаренко [и др.]. – Краснодар :КубГАУ, 2015. – 74 с.[Электронный ресурс]: Режим доступа: [https://edu.kubsau.ru/file.php/120/05\\_Metodichka\\_dlja\\_zaochnikov\\_po\\_EHkonom](https://edu.kubsau.ru/file.php/120/05_Metodichka_dlja_zaochnikov_po_EHkonometrike.pdf) [etrike.pdf](https://edu.kubsau.ru/file.php/120/05_Metodichka_dlja_zaochnikov_po_EHkonometrike.pdf)

3. Эконометрика. Практикум [Электронный ресурс]: учебнопрактическое пособие / И.А. Кацко, под ред. и др. ‒ Электрон. текстовые данные. – Москва: КноРус, 2019. – 216 с. 978-5-406-06368-2. –

Режим доступа[:https://kubsau.ru/upload/iblock/dff/dff80cc6247dbf00e74a6f055fa07ad1.pdf](https://kubsau.ru/upload/iblock/dff/dff80cc6247dbf00e74a6f055fa07ad1.pdf)

# **11 Перечень информационных технологий, используемых при осуществлении образовательного процесса по дисциплине, включая перечень программного обеспечения и информационных справочных систем**

Информационные технологии, используемые при осуществлении образовательного процесса по дисциплине, позволяют:

- обеспечить взаимодействие между участниками образовательного процесса, в том числе синхронное и (или) асихронное взаимодействие посредством сети «Интернет»;

- фиксировать ход образовательного процесса, результатов промежуточной аттестации по дисциплине и результатов освоения образовательной программы;

- организовать процесс образования путем визуализации изучаемой информации посредством использования презентаций, учебных фильмов;

- контролировать результаты обучения на основе компьютерного тестирования.

#### **Перечень лицензионного ПО**

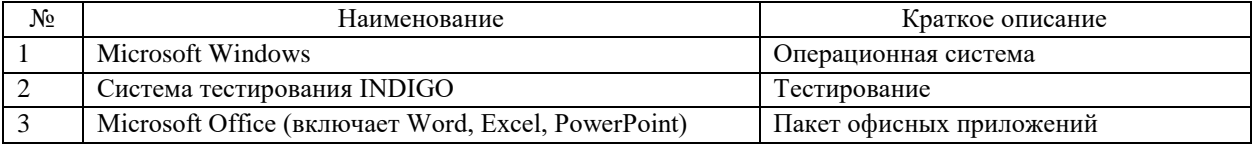

### **Перечень профессиональных баз данных и информационных справочных систем**

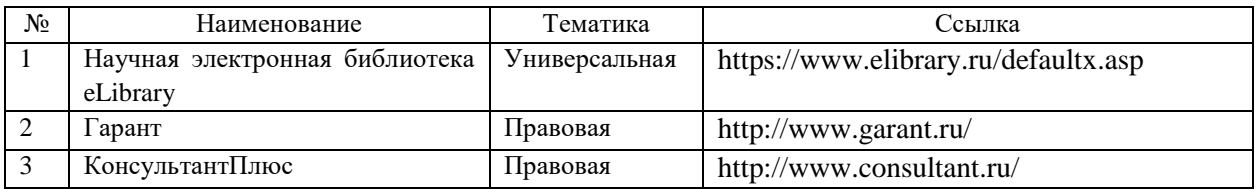

# **12 Материально-техническое обеспечение для обучения по дисциплине**

Планируемые помещения для проведения всех видов учебной деятельности

Входная группа в главный учебный корпус оборудована пандусом, кнопкой вызова, тактильными табличками, опорными поручнями, предупреждающими знаками, доступным расширенным входом, в корпусе есть специально оборудованная санитарная комната. Для перемещения инвалидов и ЛОВЗ в помещении имеется передвижной гусеничный ступенькоход. Корпус оснащен противопожарной звуковой и визуальной сигнализацией

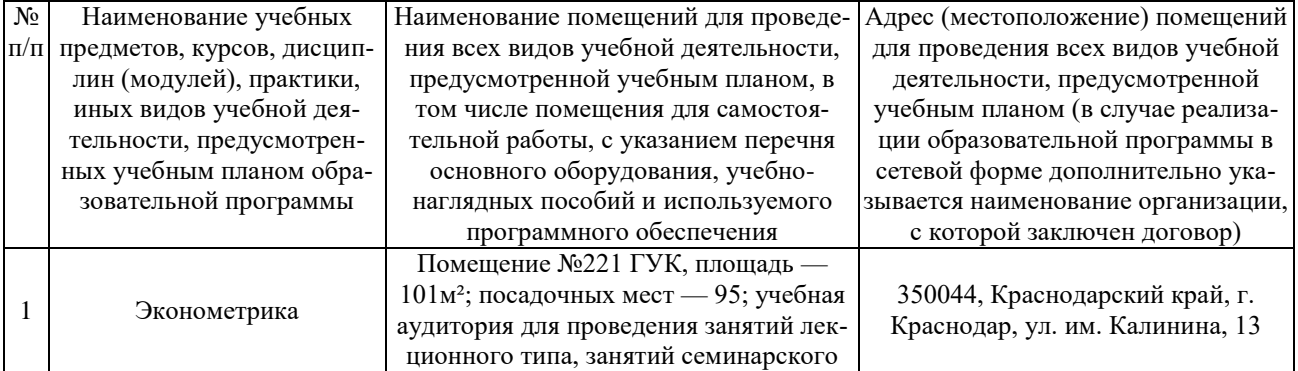

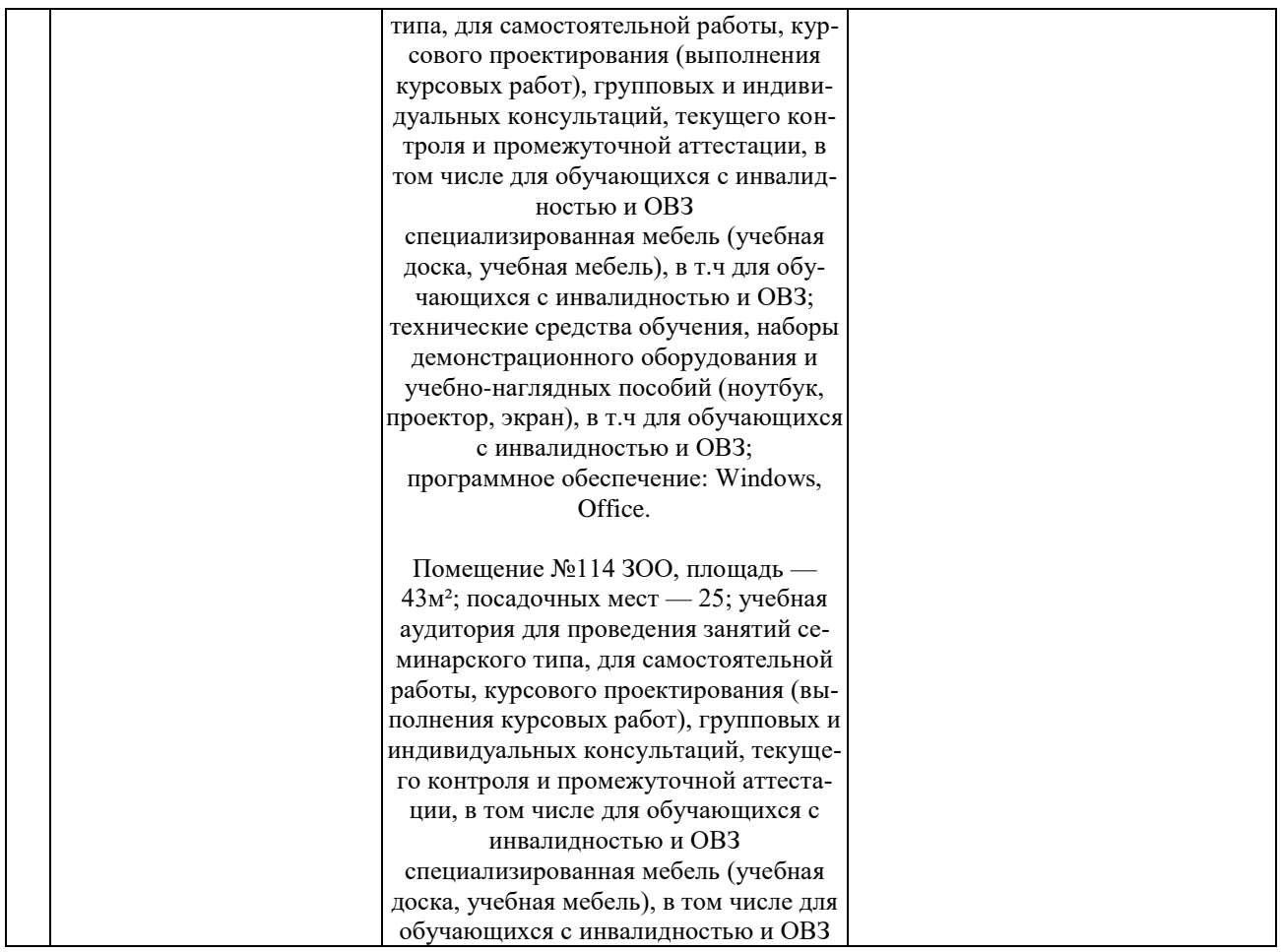

# **13. Особенности организации обучения лиц с ОВЗ и инвалидов**

Для инвалидов и лиц с ОВЗ может изменяться объѐм дисциплины (модуля) в часах, выделенных на контактную работу обучающегося с преподавателем (по видам учебных занятий) и на самостоятельную работу обучающегося (при этом не увеличивается количество зачѐтных единиц, выделенных на освоение дисциплины).

Фонды оценочных средств адаптируются к ограничениям здоровья и восприятия информации обучающимися.

Основные формы представления оценочных средств – в печатной форме или в форме электронного документа.

## **Формы контроля и оценки результатов обучения инвалидов и лиц с ОВЗ**

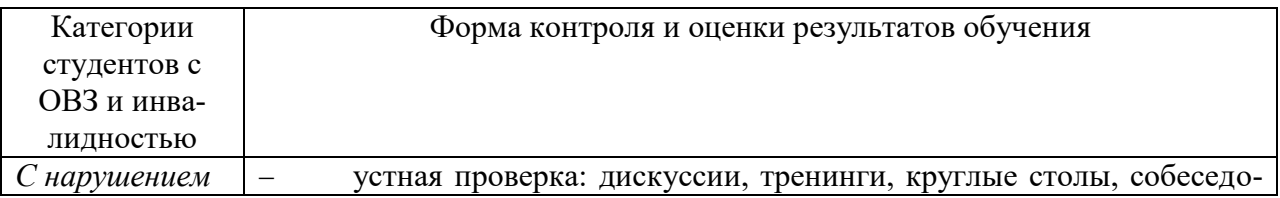

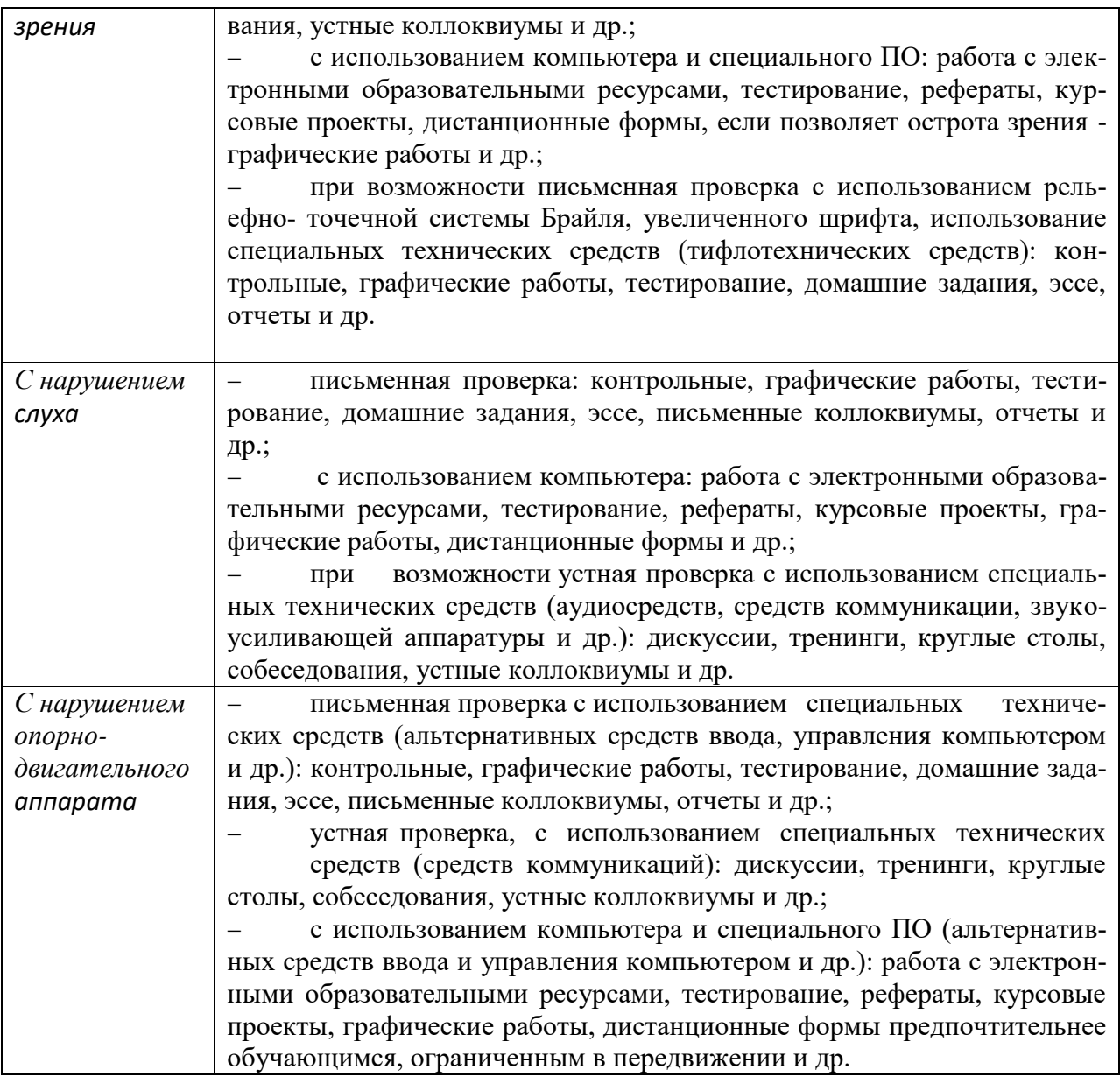

# **Адаптация процедуры проведения промежуточной аттестации для инвалидов и лиц с ОВЗ:**

В ходе проведения промежуточной аттестации предусмотрено:

 предъявление обучающимся печатных и (или) электронных материалов в формах, адаптированных к ограничениям их здоровья;

 возможность пользоваться индивидуальными устройствами и средствами, позволяющими адаптировать материалы, осуществлять приѐм и передачу информации с учетом их индивидуальных особенностей;

увеличение продолжительности проведения аттестации;

 возможность присутствия ассистента и оказания им необходимой помощи (занять рабочее место, передвигаться, прочитать и оформить задание, общаться с преподавателем).

Формы промежуточной аттестации для инвалидов и лиц с ОВЗ должны учитывать индивидуальные и психофизические особенности обучающегося/обучающихся по АОПОП ВО (устно, письменно на бумаге, письменно на компьютере, в форме тестирования и т.п.).

# Специальные условия, обеспечиваемые в процессе преподавания дисциплины

Студенты с нарушениями зрения

предоставление образовательного контента в текстовом электронном формате, позволяющем переводить плоскопечатную информацию в аудиальную или тактильную форму;

возможность использовать индивидуальные устройства и средства, позволяющие адаптировать материалы, осуществлять приём и передачу информации с учетом индивидуальных особенностей и состояния здоровья студента;

предоставление возможности предкурсового ознакомления с содержанием учебной дисциплины и материалом по курсу за счёт размещения информации на корпоративном образовательном портале;

использование чёткого и увеличенного по размеру шрифта и графических объектов в мультимедийных презентациях;

использование инструментов «лупа», «прожектор» при работе с интерактивной доской;

озвучивание визуальной информации, представленной обучающимся в ходе занятий;

обеспечение раздаточным материалом, дублирующим информацию, выводимую на экран;

наличие подписей и описания у всех используемых в процессе обучения рисунков и иных графических объектов, что даёт возможность перевести письменный текст в аудиальный,

обеспечение особого речевого режима преподавания: лекции читаются громко, разборчиво, отчётливо, с паузами между смысловыми блоками информации, обеспечивается интонирование, повторение, акцентирование, профилактика рассеивания внимания;

минимизация внешнего шума и обеспечение спокойной аудиаль- $\equiv$ ной обстановки;

возможность вести запись учебной информации студентами в удобной для них форме (аудиально, аудиовизуально, на ноутбуке, в виде пометок в заранее подготовленном тексте);

увеличение доли методов социальной стимуляции (обращение внимания, апелляция к ограничениям по времени, контактные виды работ, групповые задания и др.) на практических и лабораторных занятиях;

минимизирование заданий, требующих активного использования зрительной памяти и зрительного внимания;

применение поэтапной системы контроля, более частый контроль

выполнения заданий для самостоятельной работы.

### Студенты с нарушениями опорно-двигательного аппарата **(маломобильные студенты, студенты, имеющие трудности передвижения и патологию верхних конечностей)**

 возможность использовать специальное программное обеспечение и специальное оборудование и позволяющее компенсировать двигательное нарушение (коляски, ходунки, трости и др.);

 предоставление возможности предкурсового ознакомления с содержанием учебной дисциплины и материалом по курсу за счѐт размещения информации на корпоративном образовательном портале;

 применение дополнительных средств активизации процессов запоминания и повторения;

- опора на определенные и точные понятия;
- использование для иллюстрации конкретных примеров;
- применение вопросов для мониторинга понимания;
- разделение изучаемого материала на небольшие логические блоки;

 увеличение доли конкретного материала и соблюдение принципа от простого к сложному при объяснении материала;

 наличие чѐткой системы и алгоритма организации самостоятельных работ и проверки заданий с обязательной корректировкой и комментариями;

 увеличение доли методов социальной стимуляции (обращение внимания, аппеляция к ограничениям по времени, контактные виды работ, групповые задания др.);

 обеспечение беспрепятственного доступа в помещения, а также пребывания них;

 наличие возможности использовать индивидуальные устройства и средства, позволяющие обеспечить реализацию эргономических принципов и комфортное пребывание на месте в течение всего периода учѐбы (подставки, специальные подушки и др.).

### **Студенты с нарушениями слуха (глухие, слабослышащие, позднооглохшие)**

 предоставление образовательного контента в текстовом электронном формате, позволяющем переводить аудиальную форму лекции в плоскопечатную информацию;

 наличие возможности использовать индивидуальные звукоусиливающие устройства и сурдотехнические средства, позволяющие осуществлять приѐм и передачу информации; осуществлять взаимообратный перевод текстовых и аудиофайлов (блокнот для речевого ввода), а также запись и воспроизведение зрительной информации.

- наличие системы заданий, обеспечивающих систематизацию вербального материала, его схематизацию, перевод в таблицы, схемы, опорные тексты, глоссарий;

 $\overline{\phantom{0}}$ наличие наглядного сопровождения изучаемого материала (структурно-логические схемы, таблицы, графики, концентрирующие и обобщающие информацию, опорные конспекты, раздаточный материал);

- наличие чёткой системы и алгоритма организации самостоятельных работ и проверки заданий с обязательной корректировкой и комментариями;

обеспечение практики опережающего чтения, когда студенты заранее знакомятся с материалом и выделяют незнакомые и непонятные слова и фрагменты;

особый речевой режим работы (отказ от длинных фраз и сложных предложений, хорошая артикуляция; четкость изложения, отсутствие лишних слов; повторение фраз без изменения слов и порядка их следования; обеспечение зрительного контакта во время говорения и чуть более медленного темпа речи, использование естественных жестов и мимики);

чёткое соблюдение алгоритма занятия и заданий для самостоятельной работы (называние темы, постановка цели, сообщение и запись плана, выделение основных понятий и методов их изучения, указание видов деятельности студентов и способов проверки усвоения материала, словарная ра- $6$ <sub>o</sub> $ra$ ;

- соблюдение требований к предъявляемым учебным текстам (разбивка текста на части; выделение опорных смысловых пунктов; использование наглядных средств);

минимизация внешних шумов;

- предоставление возможности соотносить вербальный и графический материал; комплексное использование письменных и устных средств коммуникации при работе в группе;

- сочетание на занятиях всех видов речевой деятельности (говорения, слушания, чтения, письма, зрительного восприятия с лица говорящего).

#### Студенты с прочими видами нарушений

# (ДЦП с нарушениями речи, заболевания эндокринной, центральной нервной и сердечно-сосудистой систем, онкологические заболевания)

- наличие возможности использовать индивидуальные устройства и средства, позволяющие осуществлять приём и передачу информации;

- наличие системы заданий, обеспечивающих систематизацию вербального материала, его схематизацию, перевод в таблицы, схемы, опорные тексты, глоссарий:

 $\overline{\phantom{0}}$ наличие наглядного сопровождения изучаемого материала;

наличие чёткой системы и алгоритма организации самостоятельных работ и проверки заданий с обязательной корректировкой и комментариями;

обеспечение практики опережающего чтения, когда студенты заранее знакомятся с материалом и выделяют незнакомые и непонятные слова и фрагменты;

- предоставление возможности соотносить вербальный и графический материал; комплексное использование письменных и устных средств коммуникации при работе в группе;

- сочетание на занятиях всех видов речевой деятельности (говорения, слушания, чтения, письма, зрительного восприятия с лица говорящего);

- предоставление образовательного контента в текстовом электронном формате;

- предоставление возможности предкурсового ознакомления с содержанием учебной дисциплины и материалом по курсу за счёт размещения информации на корпоративном образовательном портале;

- возможность вести запись учебной информации студентами в удобной для них форме (аудиально, аудиовизуально, в виде пометок в заранее подготовленном тексте).

- применение поэтапной системы контроля, более частый контроль выполнения заданий для самостоятельной работы,

- стимулирование выработки у студентов навыков самоорганизации и самоконтроля;

- наличие пауз для отдыха и смены видов деятельности по ходу занятия.